# **Using Hardware Description Language Verilog HDL & System Verilog** Lecture 2

**1**

**Dr. Shoab A. Khan**

# Verilog HDL

"Though Verilog is C like in syntax but has distinct character and interpretation. A programmer must set his perception right before coding in Verilog. He must visualize hardware in his mind while structuring Verilog modules consisting of procedural blocks and assignments."

#### System level design components

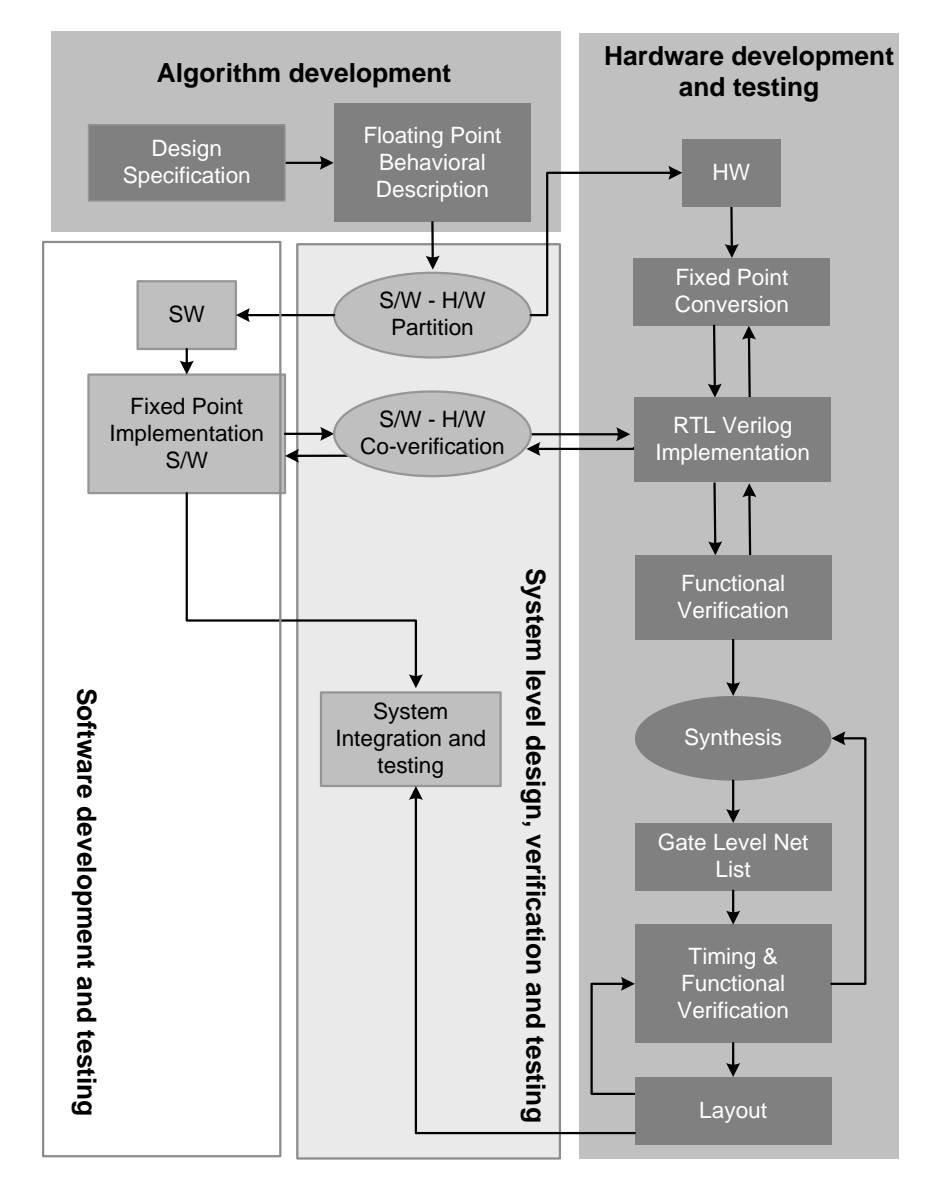

## Digital Design at Algorithmic Level

- **Algorithms are developed using tools like** Matlab
- **The algorithmic implementation only checks** the functionality of the design without any HW considerations
- At algorithmic level an application can also be coded in Verilog using high level language constructs
- SystemVerilog can also be used at algorithmic level for simulation and verification the design

# Digital Design at Transaction

**At TLM the inter component communication is** implemented as transactions and RTL details are ignored

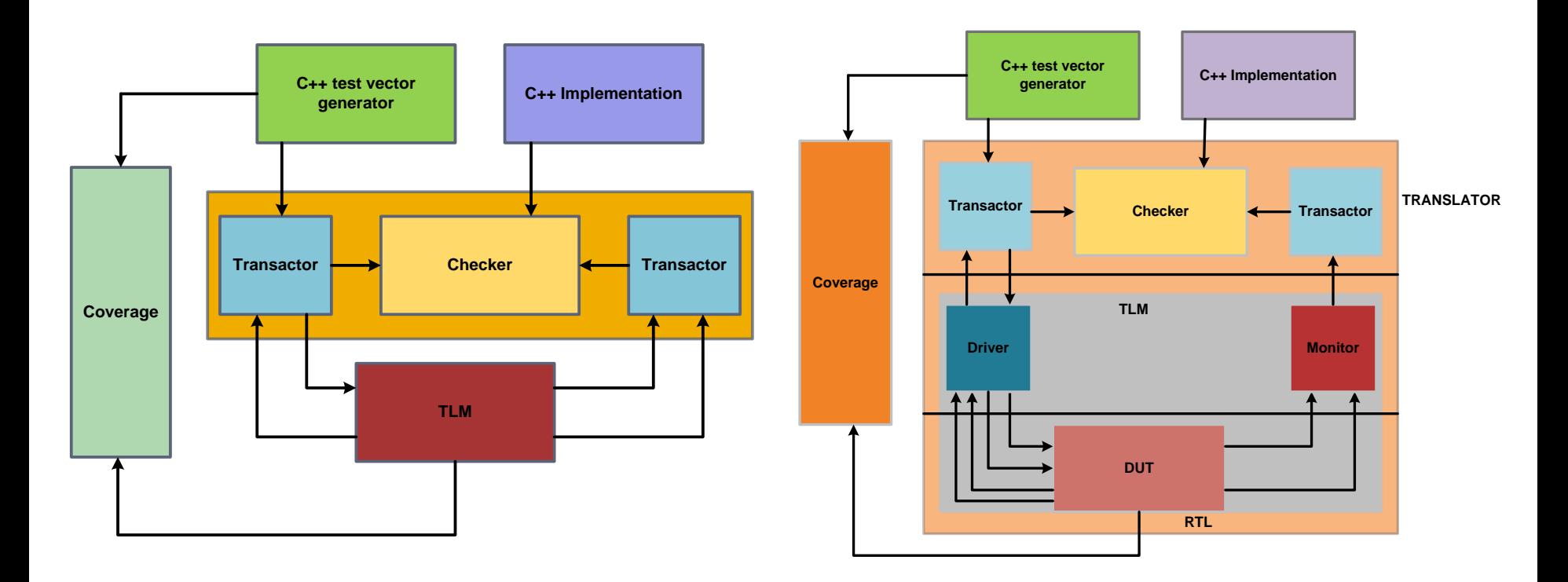

#### Digital Design at RTL

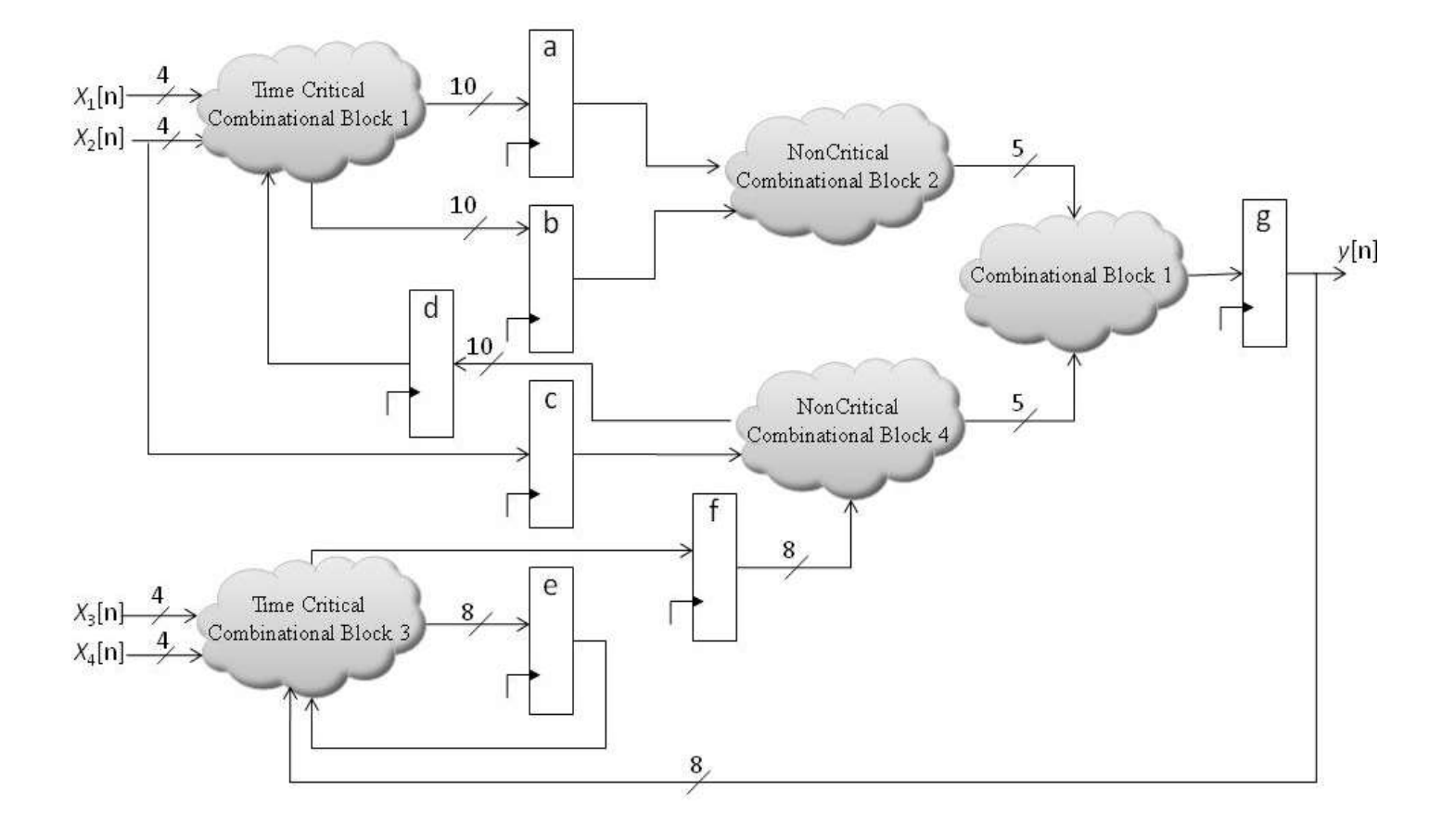

- **At RTL level the designer must know all the** registers in the design
- **The computations performed are modeled by a** combinational cloud
- Gate level details are not important
- **HDLs Verilog/VHDL are used to implement a** design at RTL level
- Verilog resembles with C and is usually preferred in industry

#### RTL Design and HDLs

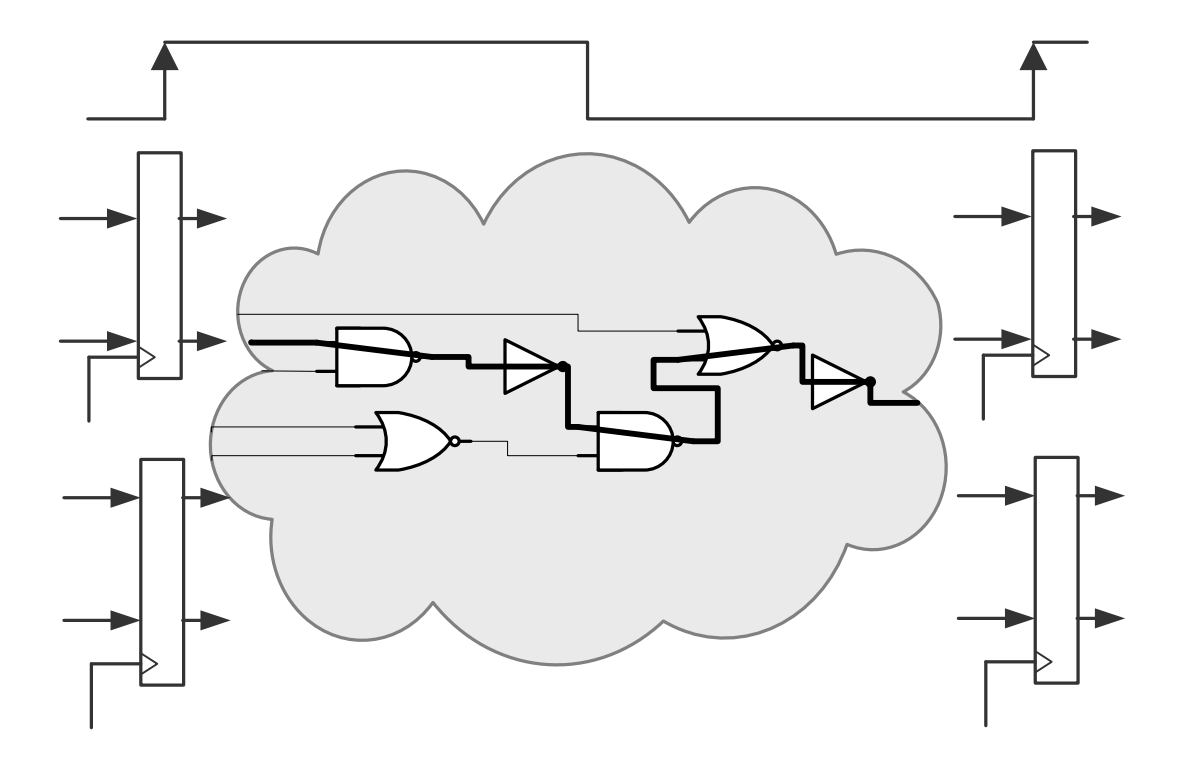

### Modeling, Simulation and Synthesis

- **Verilog is used for modeling design at RTL and writing** stimulus for testing and simulation on simulation tools like Modelsim®
- Simulation tools typically accept full set of Verilog language constructs
- **The RTL design without stimulus is synthesized on target** technologies
- **Some language constructs and their use in a Verilog** description make simulation efficient and they are ignored by synthesis tools
- Synthesis tools typically accept only a subset of the full Verilog language constructs
- These constructs are called RTL Verilog

# Verilog Standards

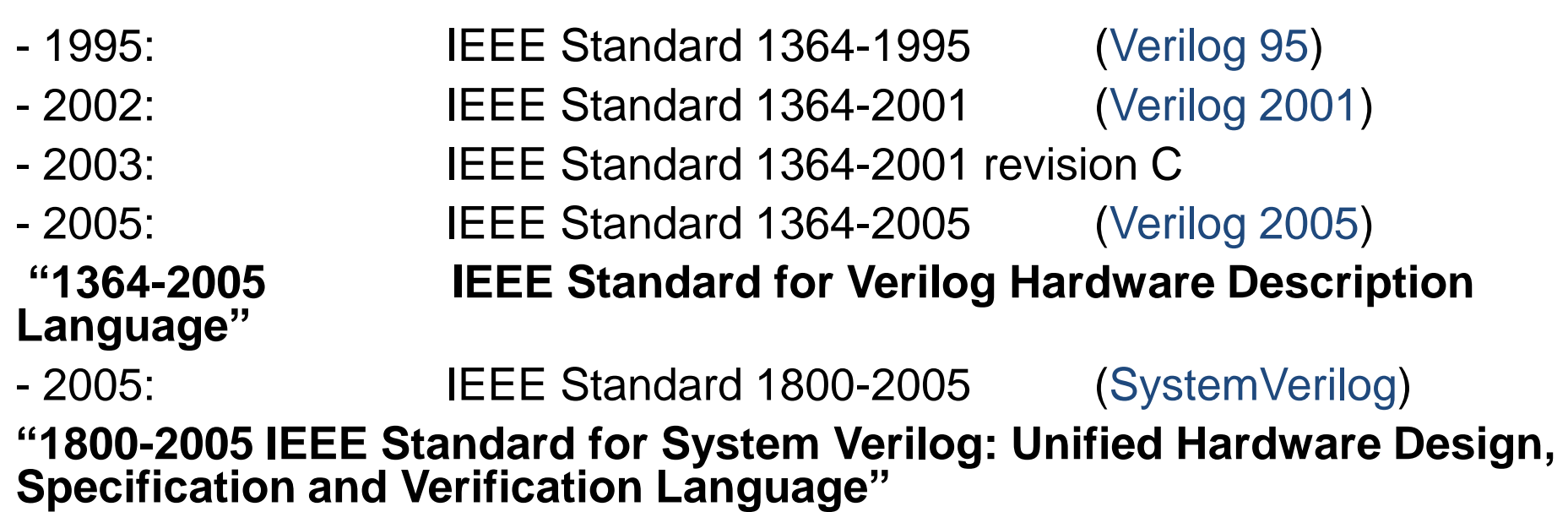

### The Basic Building Block: Module

#### ■ The Module Concept

- **□** The module is the basic building block in Verilog
- **□ Modules are:** 
	- Declared
	- Instantiated

**n** Modules declarations cannot be nested

# Modeling Structure: Modules

- Modules can be interconnected to describe the structure of your digital system
- Modules start with keyword module and end with keyword endmodule
- Modules have ports for interconnection with other modules
- Two styles of module templates

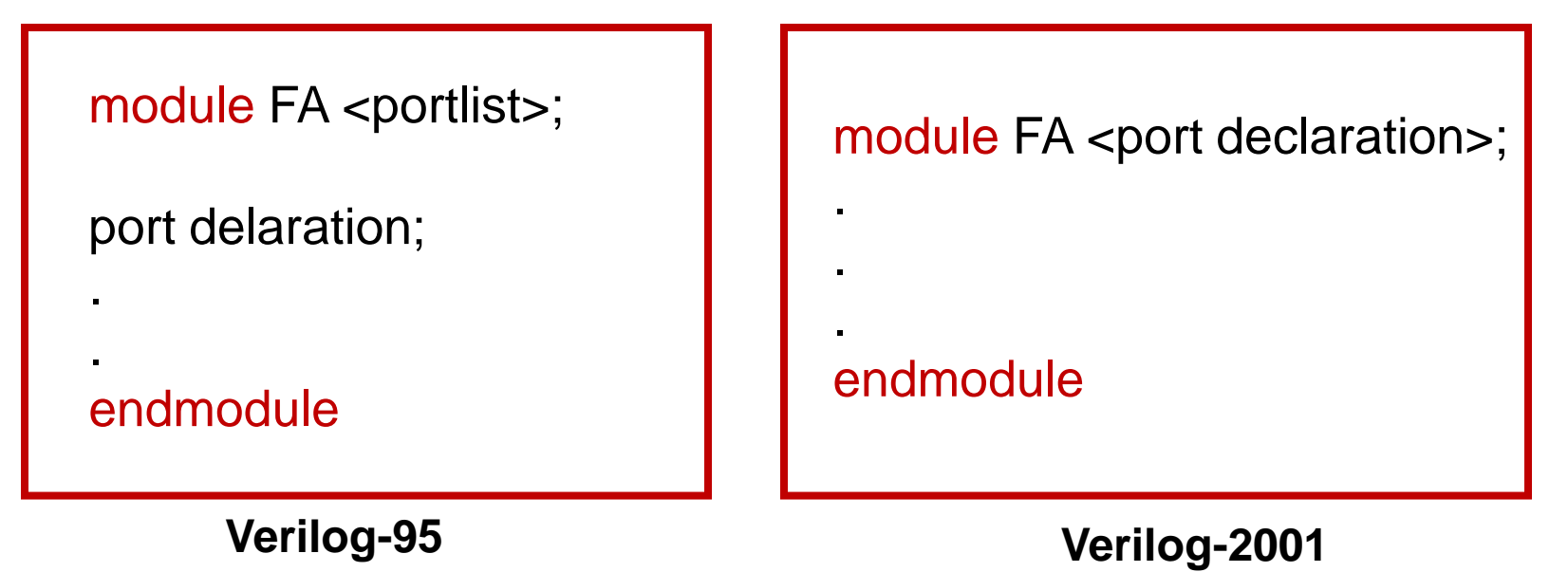

Digital Design of Signal Processing Systems, John Wiley & Sons by Dr. Shoab A. Khan

### Module Template and Module Definition

#### module FA (<port declaration>); .

- 
- 
- 
- 
- 
- 
- 
- 

#### .

#### **endmodule**

#### module FA( input a, input b, input c\_in, output sum, output c\_out); assign  ${c\_out, sum} = a+b+c_in;$ endmodule

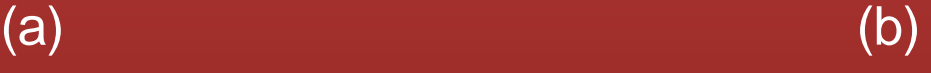

### Hierarchical Design

- Verilog code contains a top-level module and zero or more instantiated modules
- The top-level module is not instantiated anywhere
- Several copies of a lower-level module may exist
- Each copy stores its own values of regs/wires
- **Ports are used for interconnections to instantiated** modules
- Order of ports in module definition determine order for connections of instantiated module

Digital Design of Signal Processing Systems, John Wiley & Sons by Dr. Shoab A. Khan

#### Verilog FA module with input and output ports

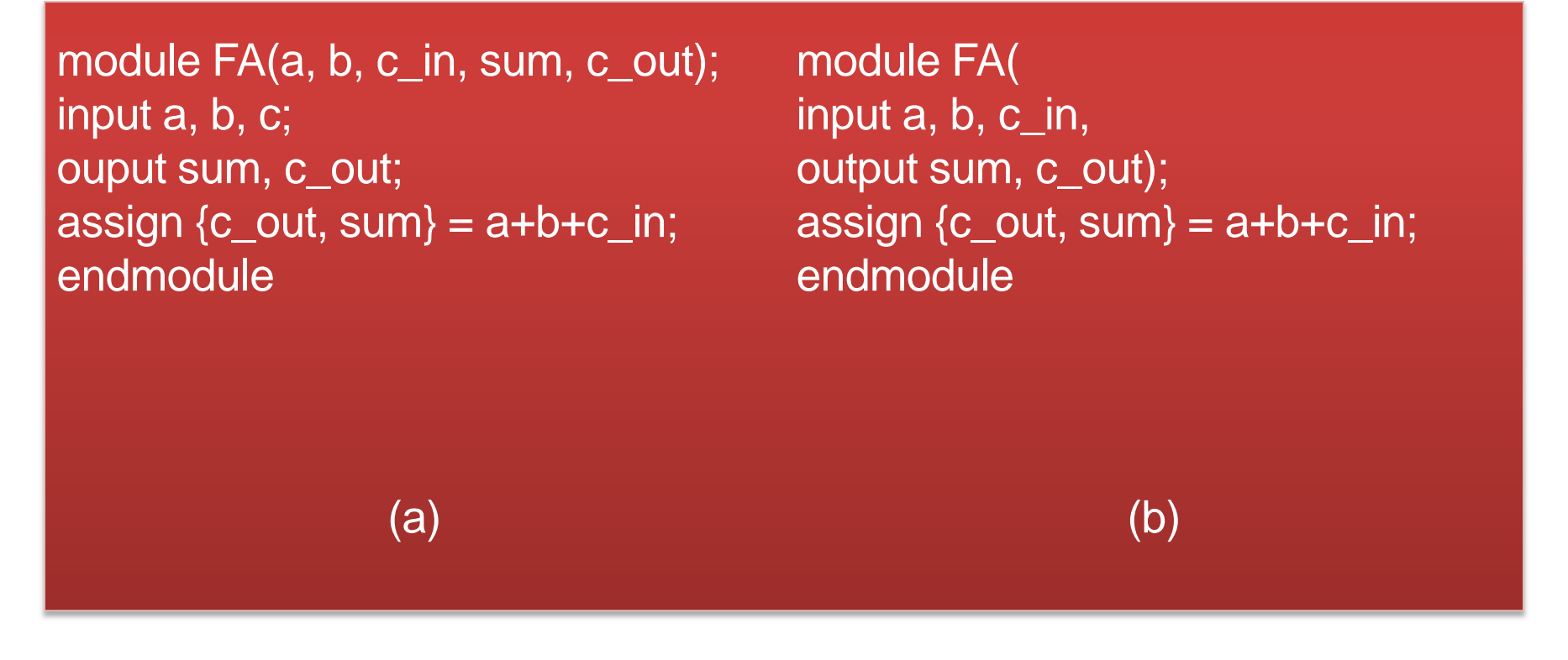

(a)Port declaration in module definition and port listing follows the definition

(b) Verilog-2001 support of ANSI style port listing in module definition

#### A design of 3-bit RCA using instantiation of three FAs

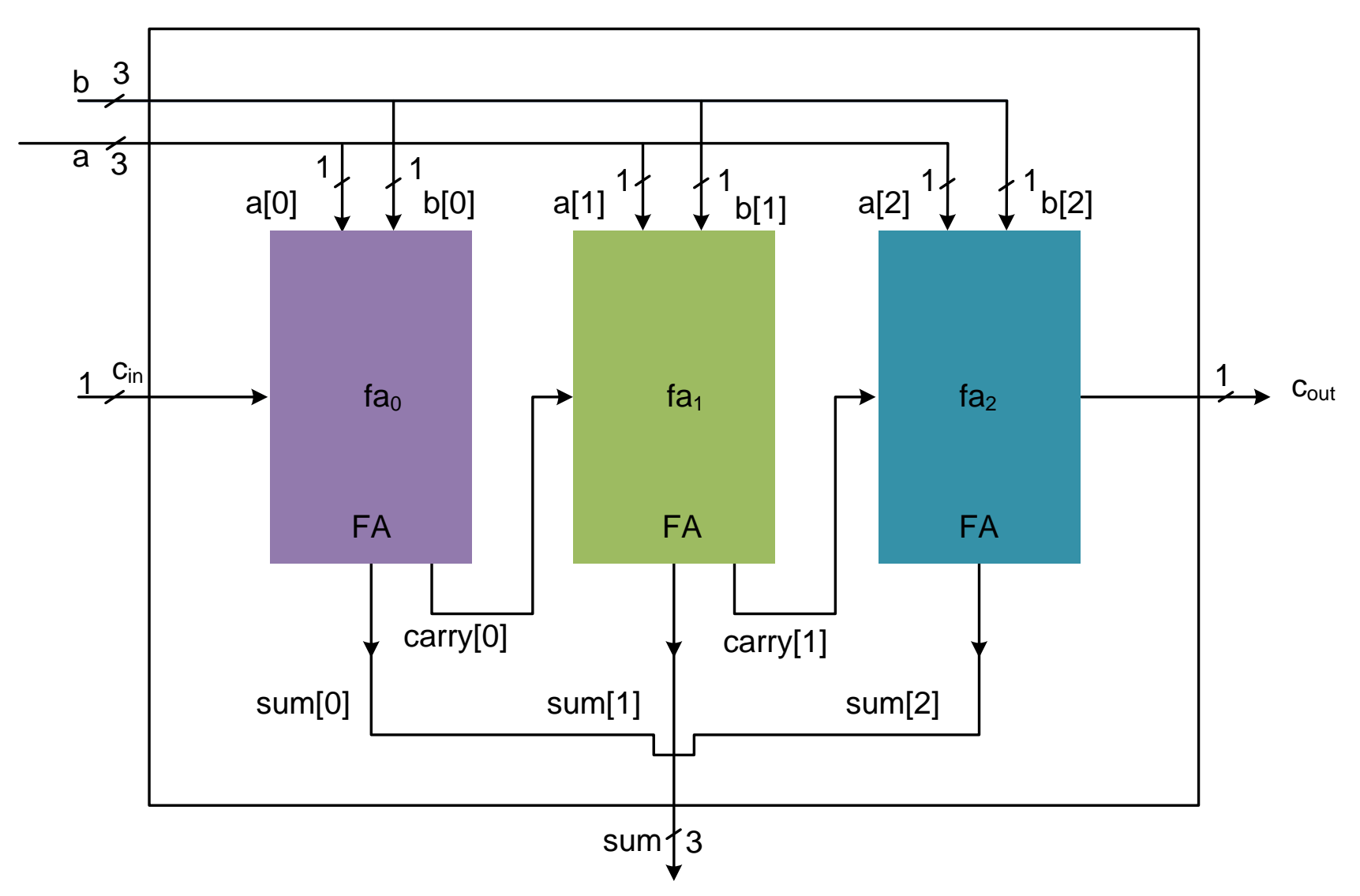

### Verilog module for a 3-bit RCA

#### module RCA(

input [2:0] a, b, input c\_in, output [2:0] sum, output c\_out);

wire carry[1:0]; // module instantiation FA fa0(a[0], b[0], c\_in, sum[0], carry[0]);

FA fa1(a[1], b[1], carry[0], sum[1], carry[1]); FA fa2(a[2], b[2], carry[1], sum[2], c\_out);

endmodule

#### module RCA(

input [2:0] a, b, input c\_in, output [2:0] sum, output c\_out); wire carry<sup>[1:0];</sup> // module instantiation FA fa0(.a(a[0]),.b( b[0]), .c\_in(c\_in), .sum(sum[0]),.c\_out(carry[0]));

FA fa1(.a(a[1]), .b(b[1]),  $.c$ \_in(carry[0]),  $.sum(sum[1]),$  $.c$ \_out(carry[1]));

FA fa2(.a(a[2]), .b(b[2]), .c\_in(carry[1]), .sum(sum[2]), .c\_out(c\_out));

#### endmodule

 $\qquad \qquad \textbf{(a)}\qquad \qquad \textbf{(b)}$ 

(a) Port connections following the order of ports definition in the FA module

(b) Port connections using names

Digital Design of Signal Processing Systems, John Wiley & Sons by Dr. Shoab A. Khan

#### Design Partitioning and Synthesis Guidelines

- **At system level a design should be broken** into a number of modules
- A mix of top down and bottom up methodology is practiced
	- □ Some lower level modules are hierarchically instantiated to make bigger modules
	- **Top level modules are broken into smaller** lower level modules

#### Design Partitioning

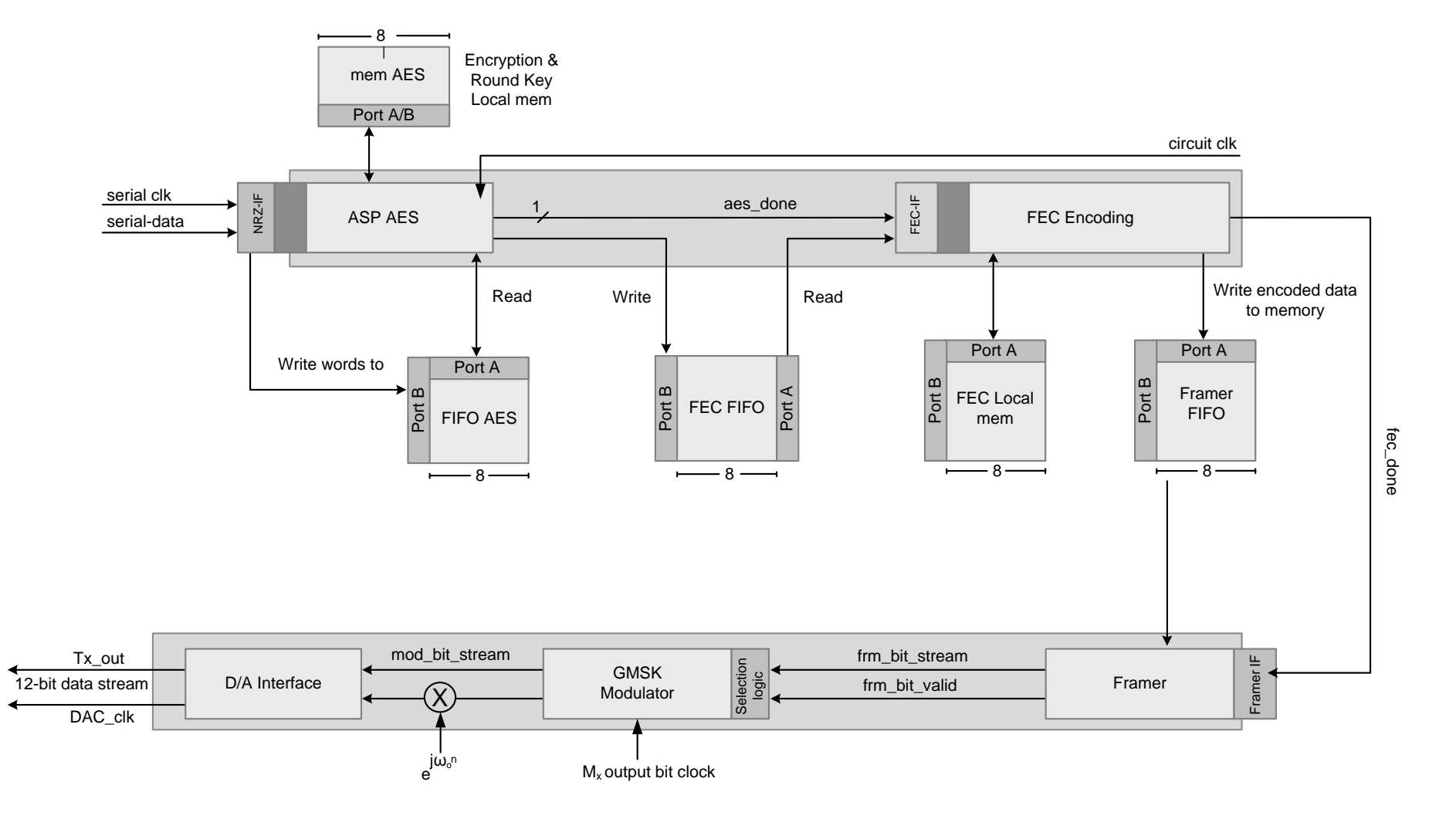

#### Synthesis Guideline

Design partitioning in number of modules with modules boundaries on register outputs

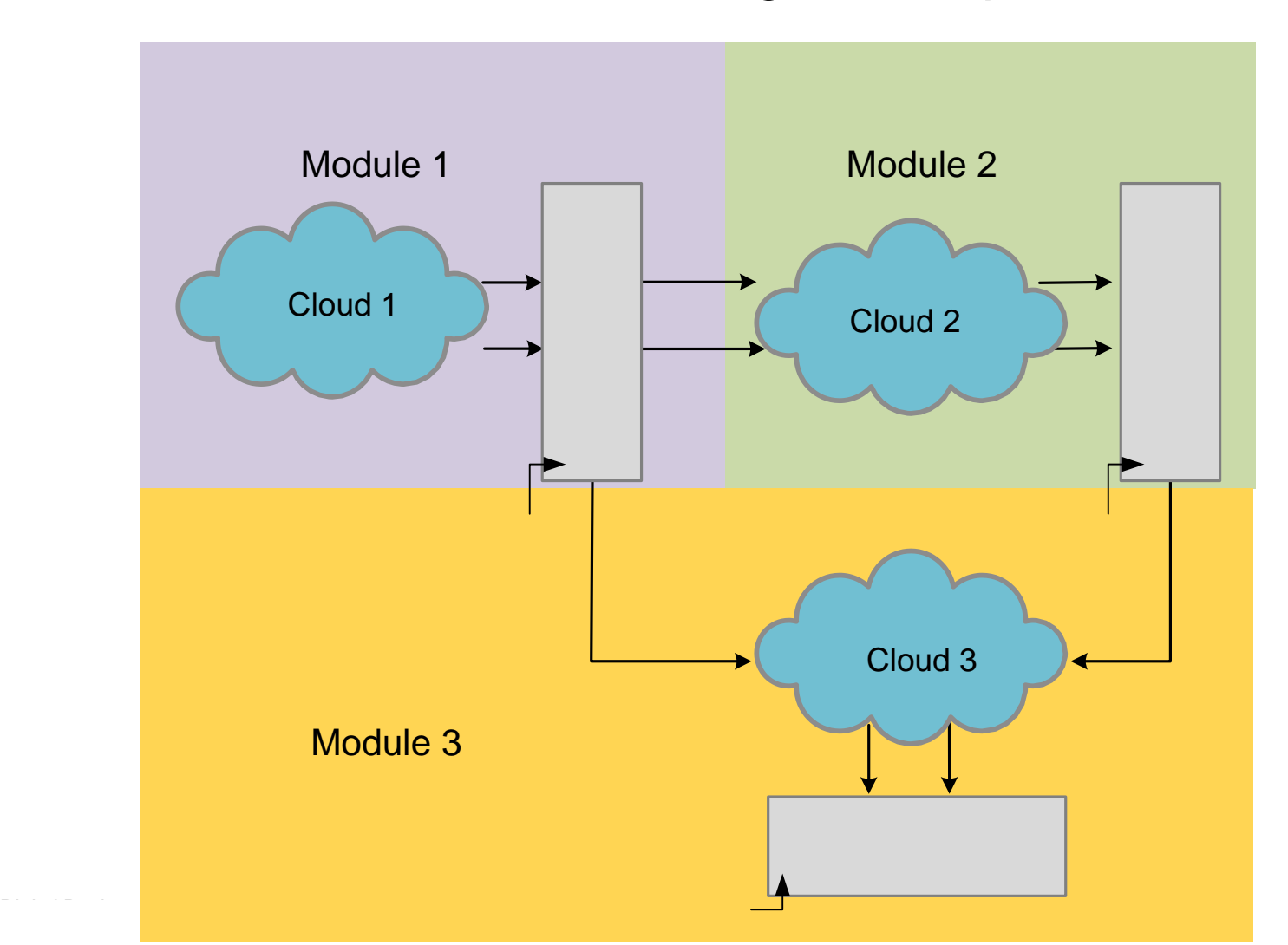

#### **Synthesis Guideline: Glue logic at top level should be avoided**

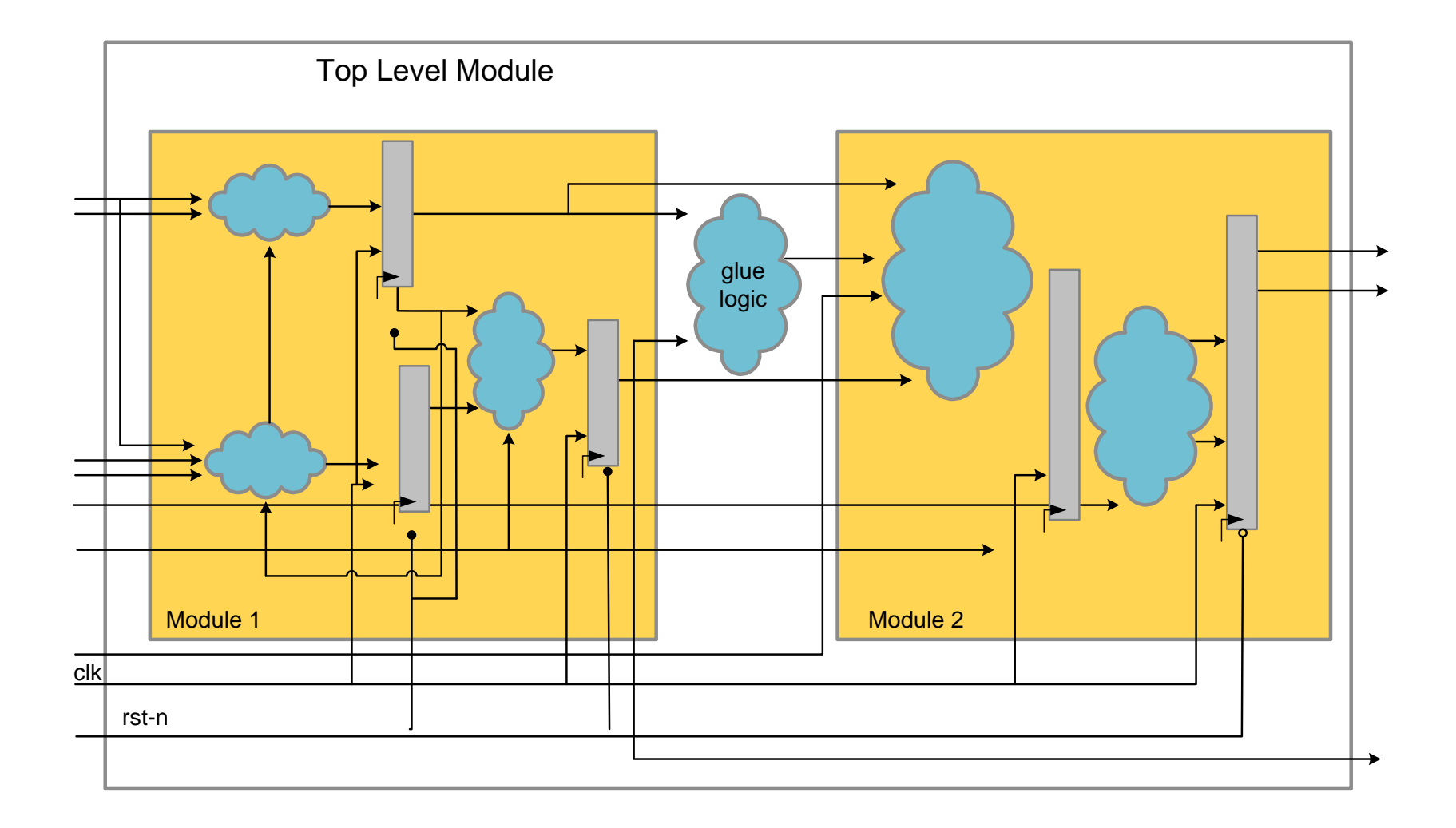

#### **Synthesis guideline**

#### **A bad design where time critical and non critical logic are placed in the same module**

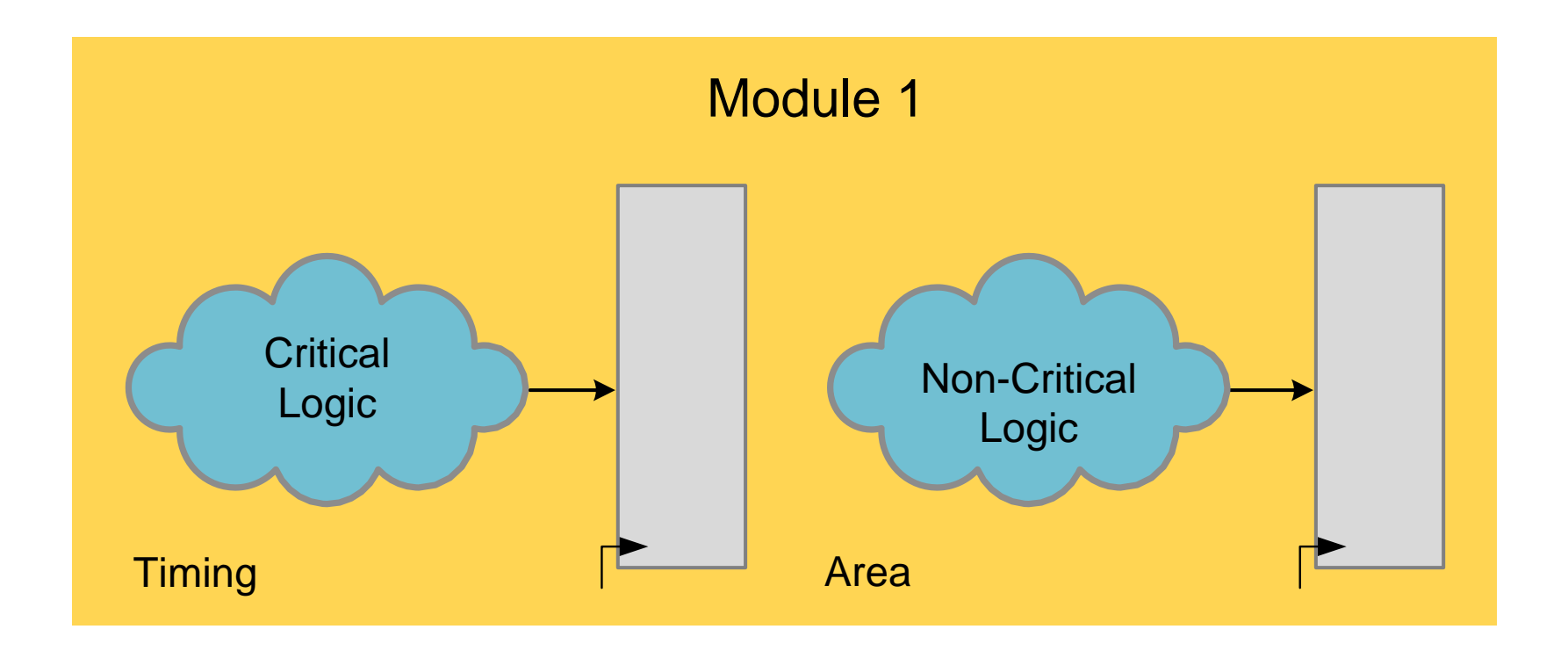

# **Synthesis guideline**

#### **A good design places critical logic and non critical logic in separate modules**

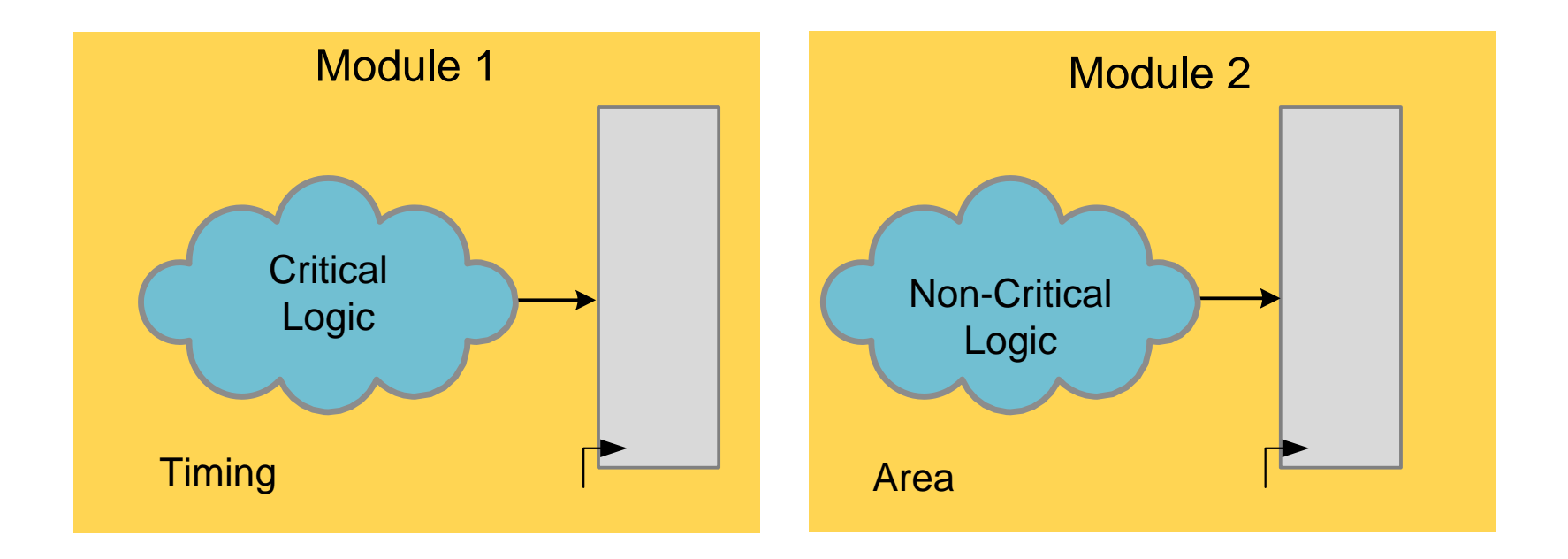

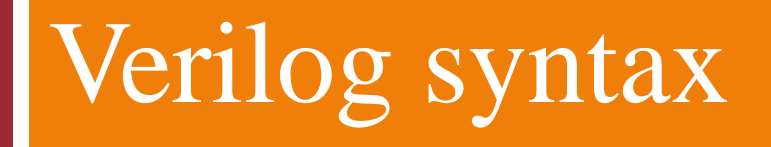

### Possible values a bit may take in Verilog

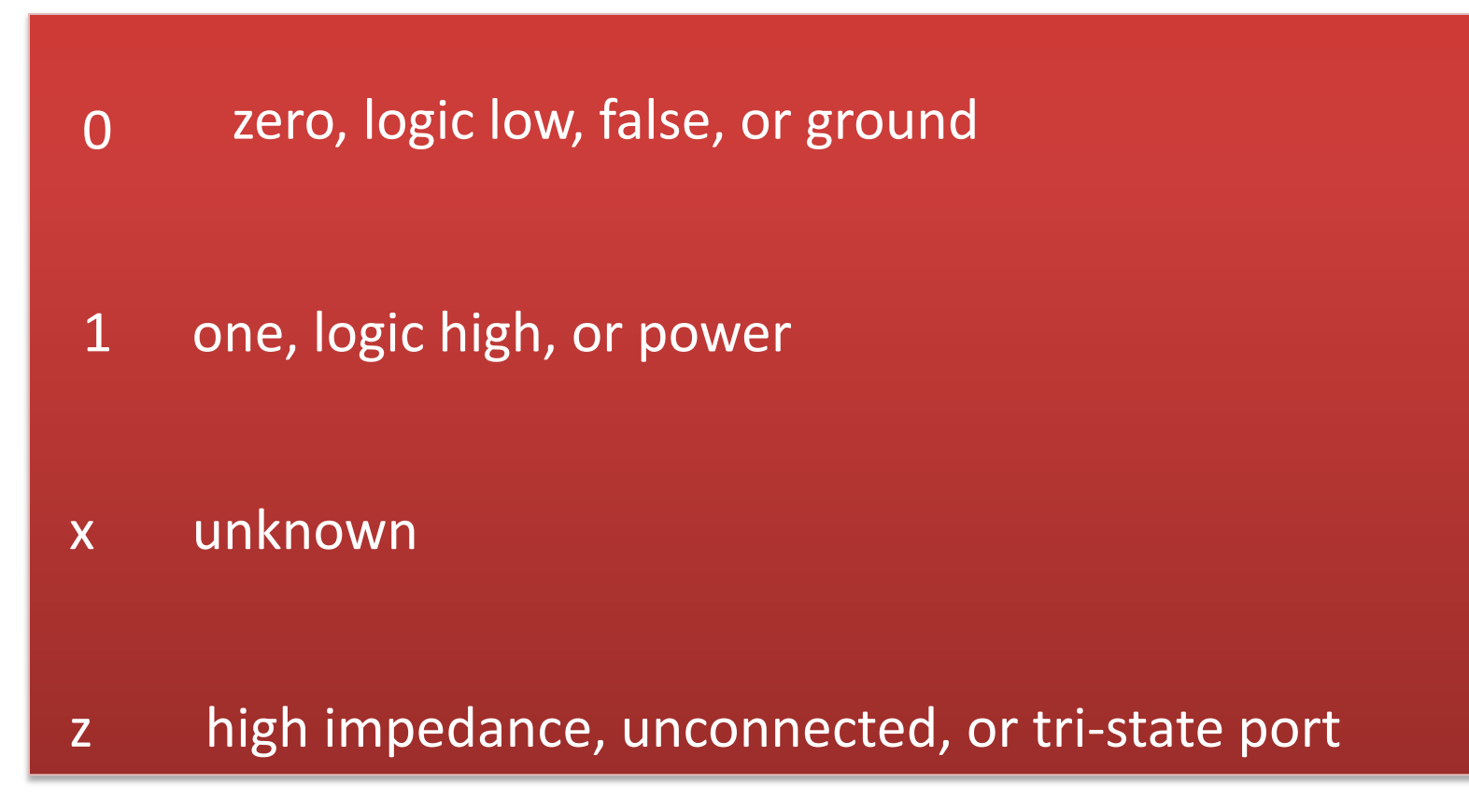

A number in Verilog may contain all four possible values: Example: 20'b 0011 1010 101x x0z0 011z

# Data Types

#### **Nets**

- □ Nets are physical connections between components
- Nets always show the logic value of the driving components
- □ Many types of nets, we use wire in RTL

#### **Registers**

- **u** Implicit storage unless variable of this type is modified it retains previously assigned value
- □ Does not necessarily imply a hardware register
- **□** Register type is denoted by reg

#### Variable Declaration

- Declaring a net, signed or unsigned
	- wire [<signed>] [<range>] <net\_name> [<net\_name>\*];
	- Range is specified as [MSB:LSB]. Default is one bit wide
- **Declaring a register** 
	- **□** reg [<signed>] [<range>] <reg\_name> [<reg\_name>\*];
- Declaring memory
	- □ reg [<range>] <memory\_name> [<start\_addr> : <end\_addr>];
- **Examples** 
	- $\Box$  reg r; // 1-bit reg variable
	- wire x1, x2;  $\frac{1}{2}$  1-bit wire variable
	- **□** reg signed [7:0] y\_reg; // 8-bit sign register
	- □ reg [7:0] ram\_mem [0:1023]; //a 1 KB memory

#### **Constants**

# ■ Constants can be written in

- o decimal (default)
	- 13,  $d13$
- **binary** 
	- 4"b1101
- octal
	- $•4'015$
- n hexadecimal
	- $4'hd$

#### Four Levels of Abstraction

- **The HW can be described at several levels of details**
- To capture these details Verilog provides four levels of abstraction
	- 1. Switch level
	- 2. Gate level
	- 3. Dataflow level
	- 4. Behavioral or algorithmic level

#### Levels of Abstractions

- Switch Level: The lowest level of abstraction is the switch or transistor Level Modeling
- Gate Level: Synthesis tools compile high level code and generate code at gate level
- Dataflow Level: The level of abstraction higher than the gate level
- Behavioral Level: In more complex digital designs, priority is given to the performance and behavior at algorithmic level

Digital Design of Signal Processing Systems, John Wiley & Sons by Dr. Shoab A. Khan

### Gate level or structural modeling

- **Are build from gate primitives**
- **Verilog has built-in gate-level primitives** NAND, NOR, AND, OR, XOR, BUF, NOT, and some others
- **Describe the circuit using logic gates-much** as you have see in an implementation of a circuit in basic logic design course
- **The delay can also be modeled**
- **Typical gate instantiation is** and #delay instance-name (out, in1, in2, in3, …)

#### Example: Gate-level implementation of 2:1 MUX using Verilog Primitives

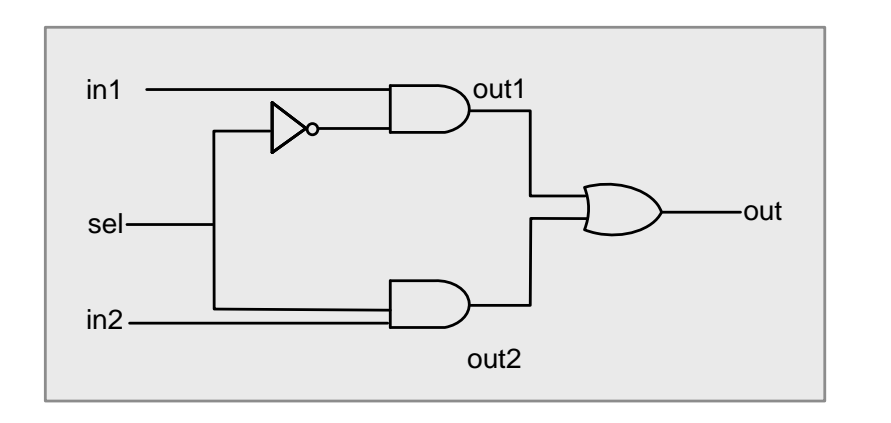

module mux (out, in1, in2, sel); output out; input in1, in2, sel; wire out1, out2, sel\_n; and #5 a1(out1, in1, sel\_n); and #5 a2(out2, in2, sel); or  $#5$  o1(out, out1, out2); not n1(sel\_n, sel); endmodule

### Dataflow Modeling

**Expressions, operands and operators form** the basis of dataflow modeling.

### A list of operators for dataflow modeling

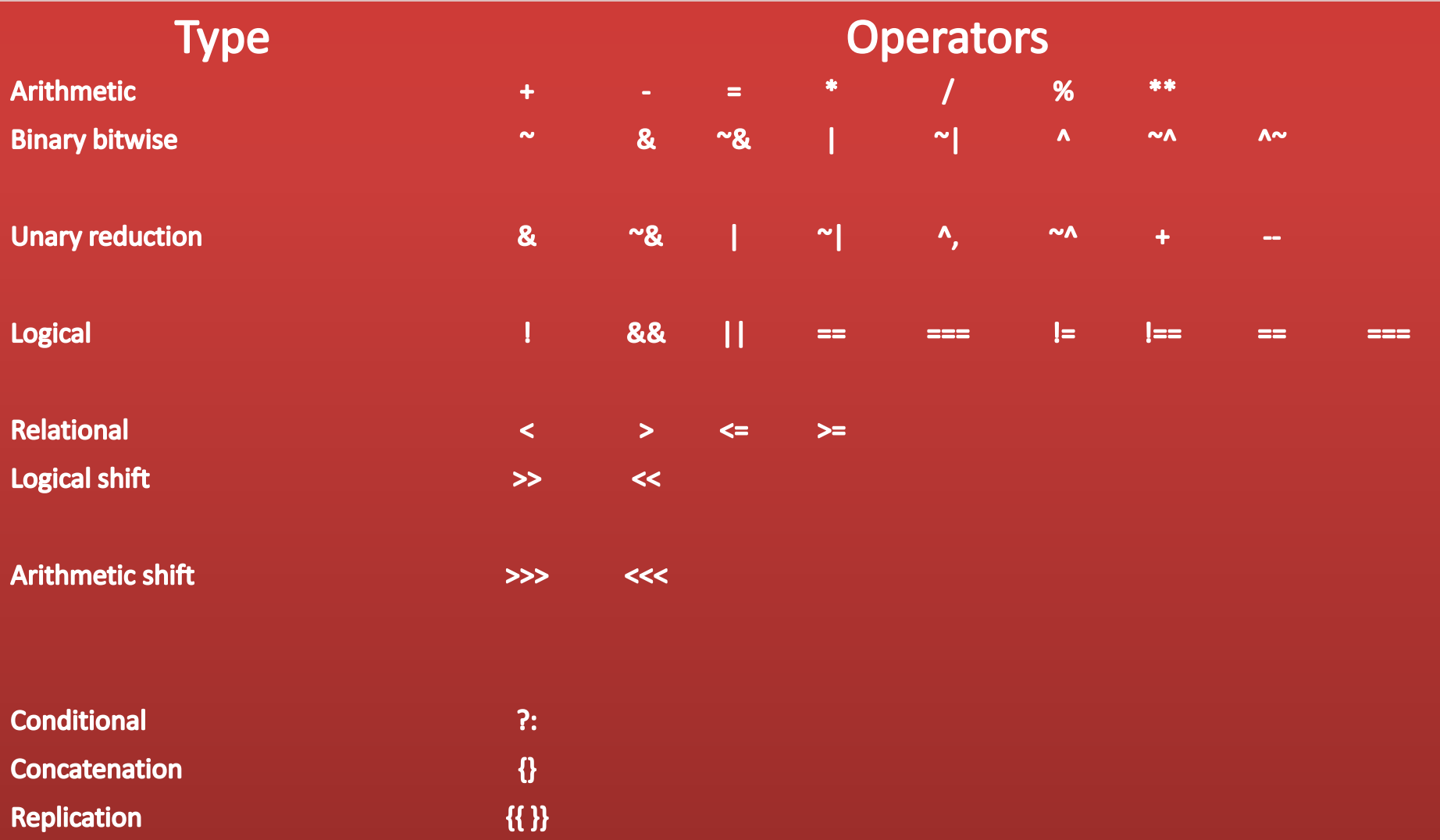

Digital Design of Signal Processing Systems, John Wiley & Sons by Dr. Shoab A. Khan

# Arithmetic Operators

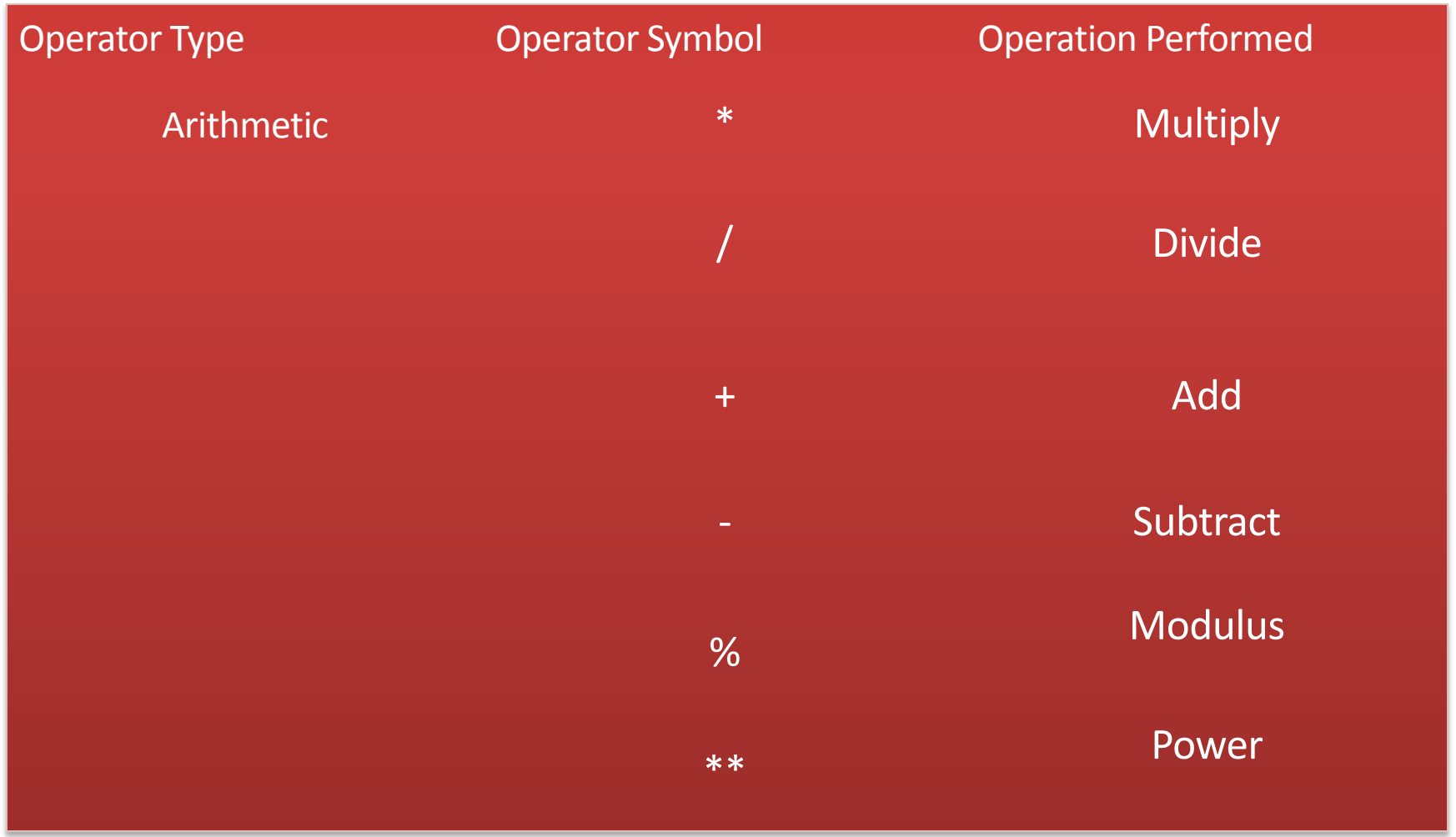
### Conditional Operator

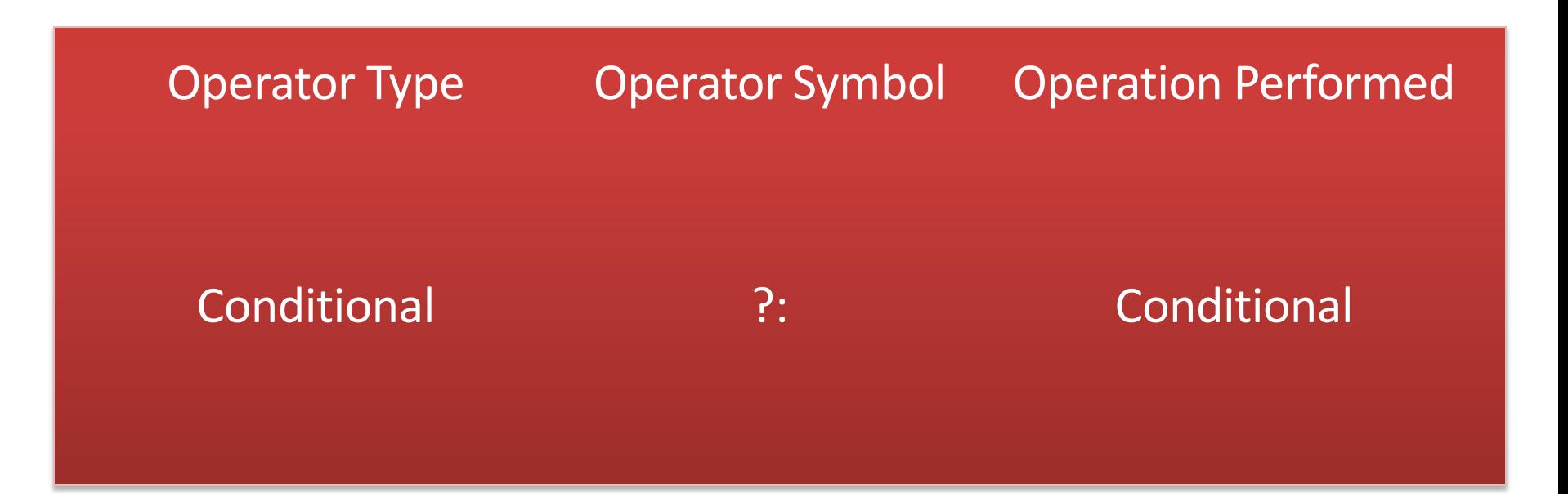

## Conditional Operator

 $out = sel ? a : b;$ 

This statement is equivalent to following decision logic.

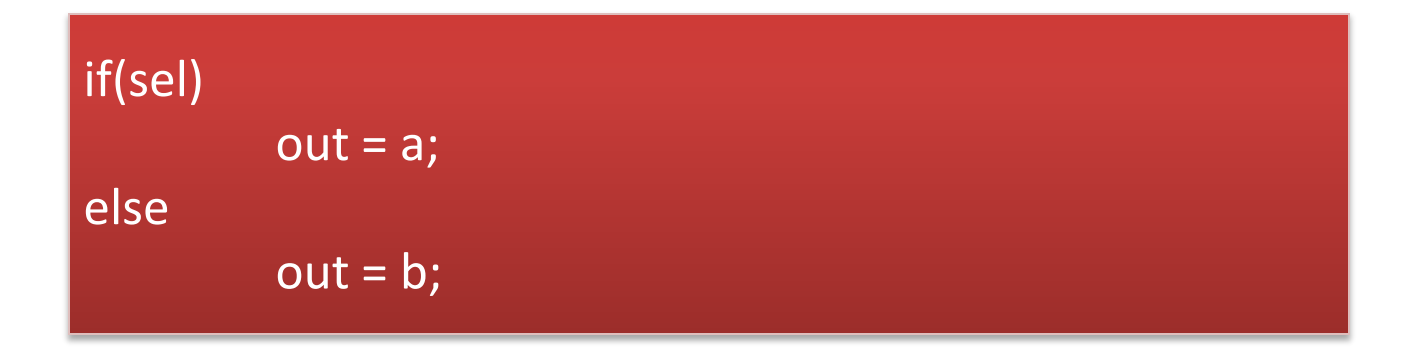

Conditional operator can also be used to infer higher order multiplexers. The code here infers 4:1 multiplexer.

out = sel[1] ? ( sel[0] ? in3 : in2 ) : ( sel[0] ? in1 : in0 );

### Concatenation and Replication Operators

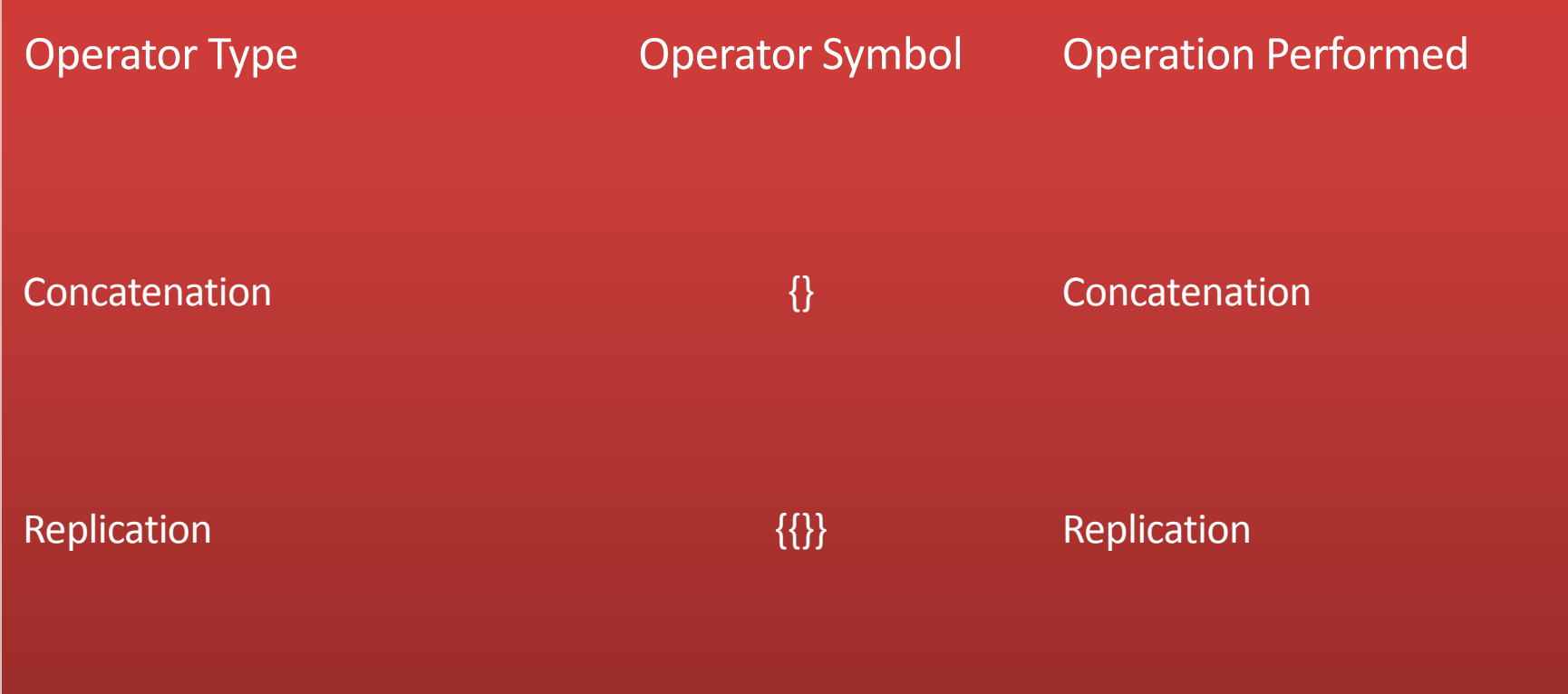

### Example of Concatenation Operator

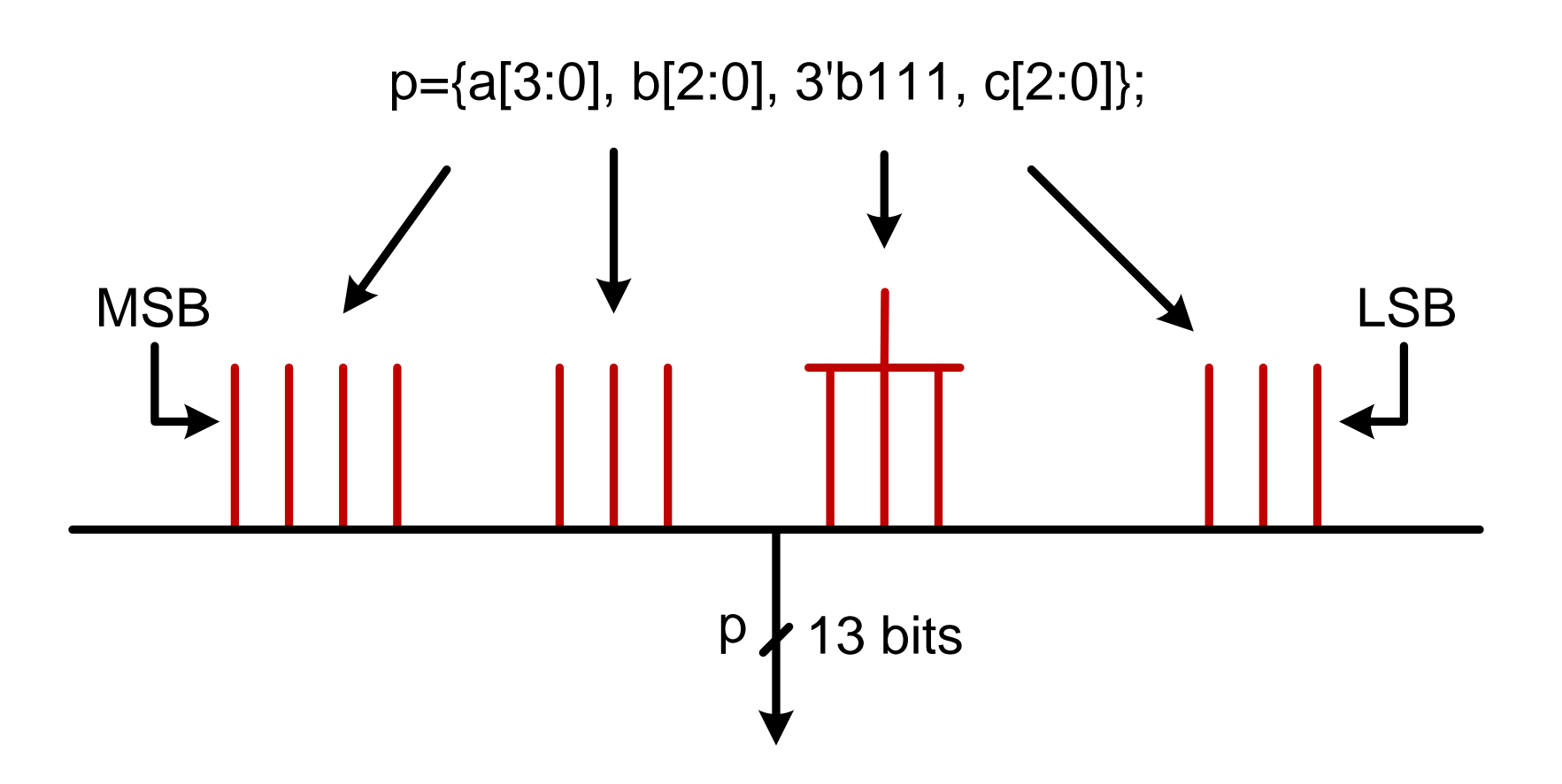

### Example: Replication Operator

 $A = 2' b01;$ 

 $B = \{4\{A\}\}\$  // the replication operator

The operator replicates A four times and assigns the replicated value to B.

Thus  $B = 8' b 01010101$ 

## Relational Operator

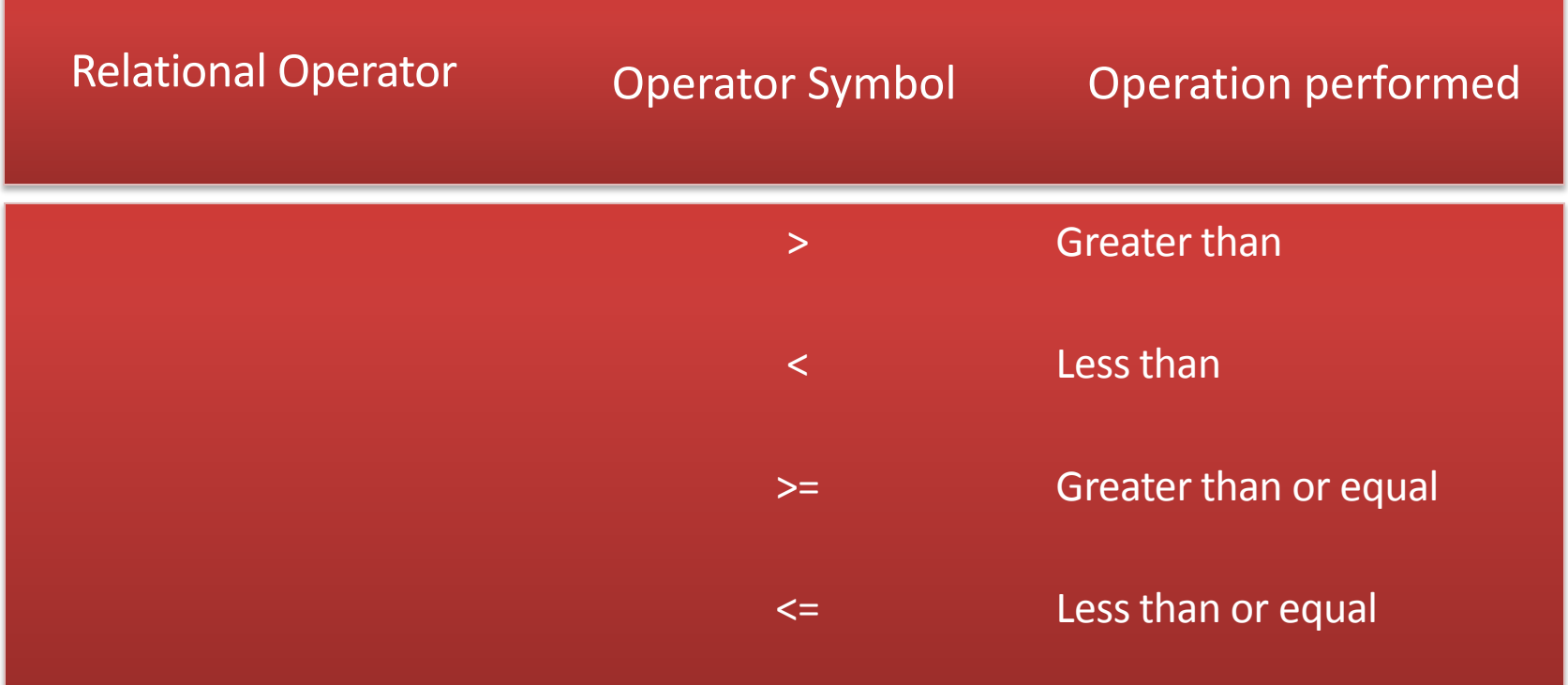

## Reduction Operators

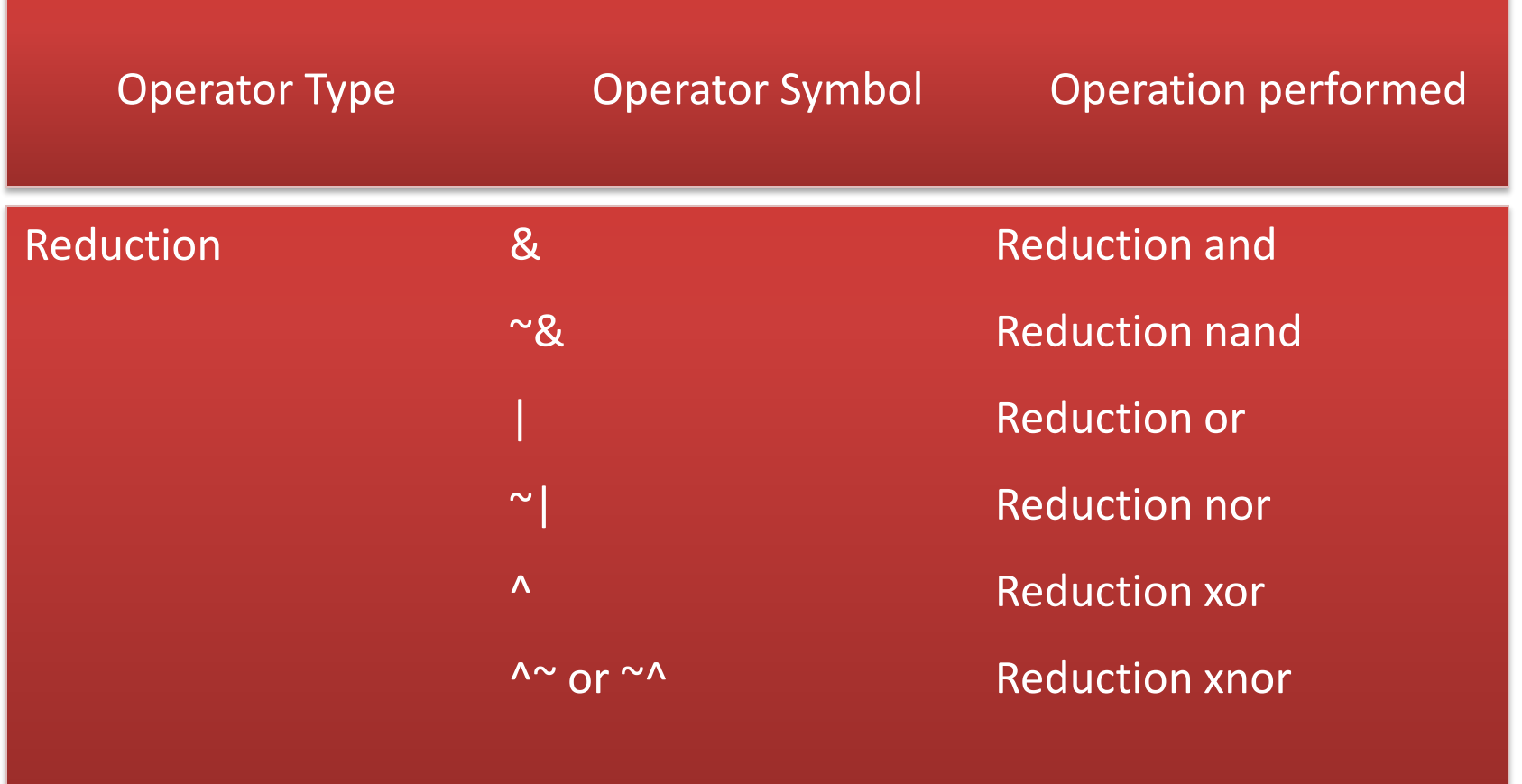

# Bitwise Arithmetic Operators

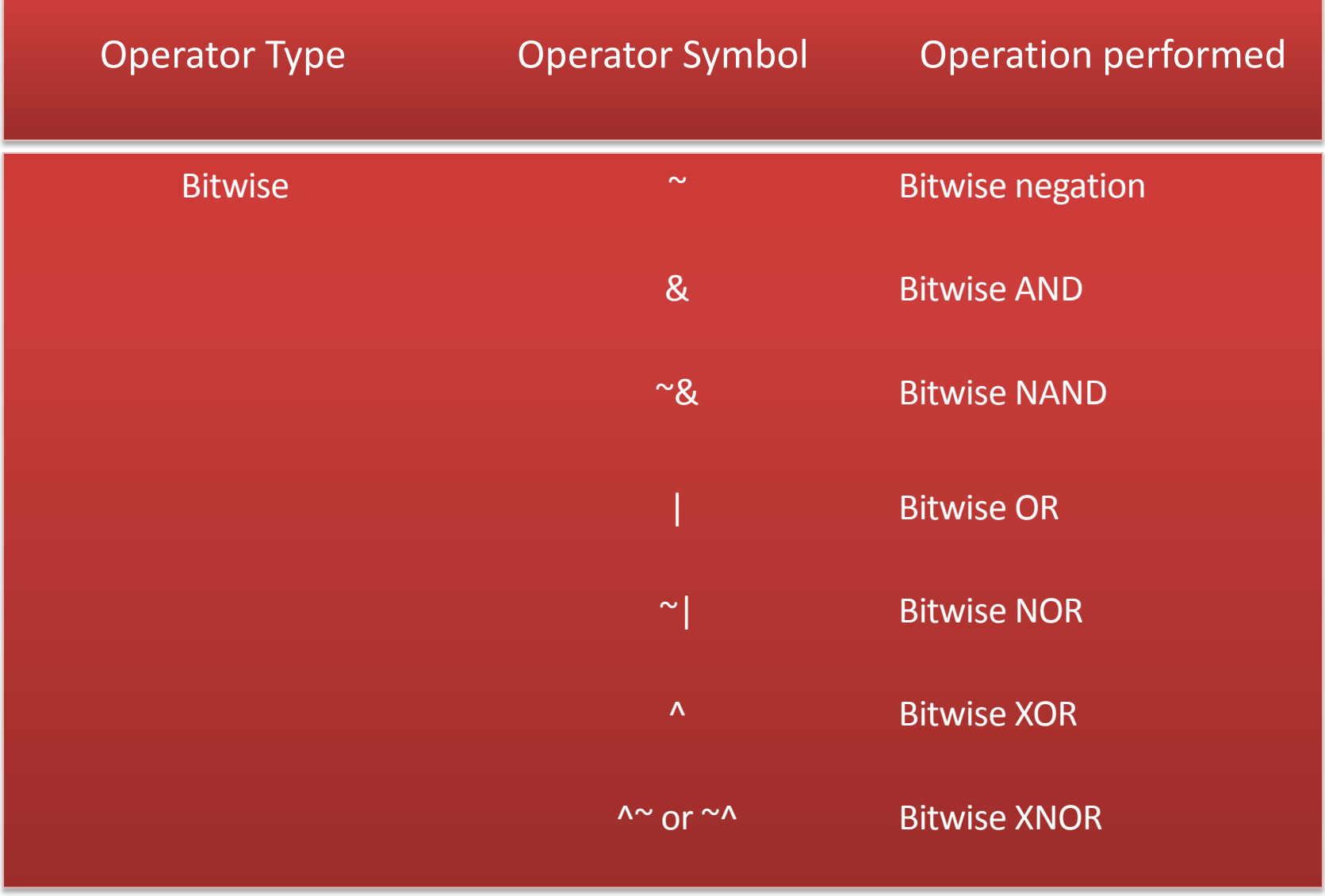

Digital Design of Signal Processing Systems, John Wiley & Sons by Dr. Shoab A. Khan

# Equality Operators

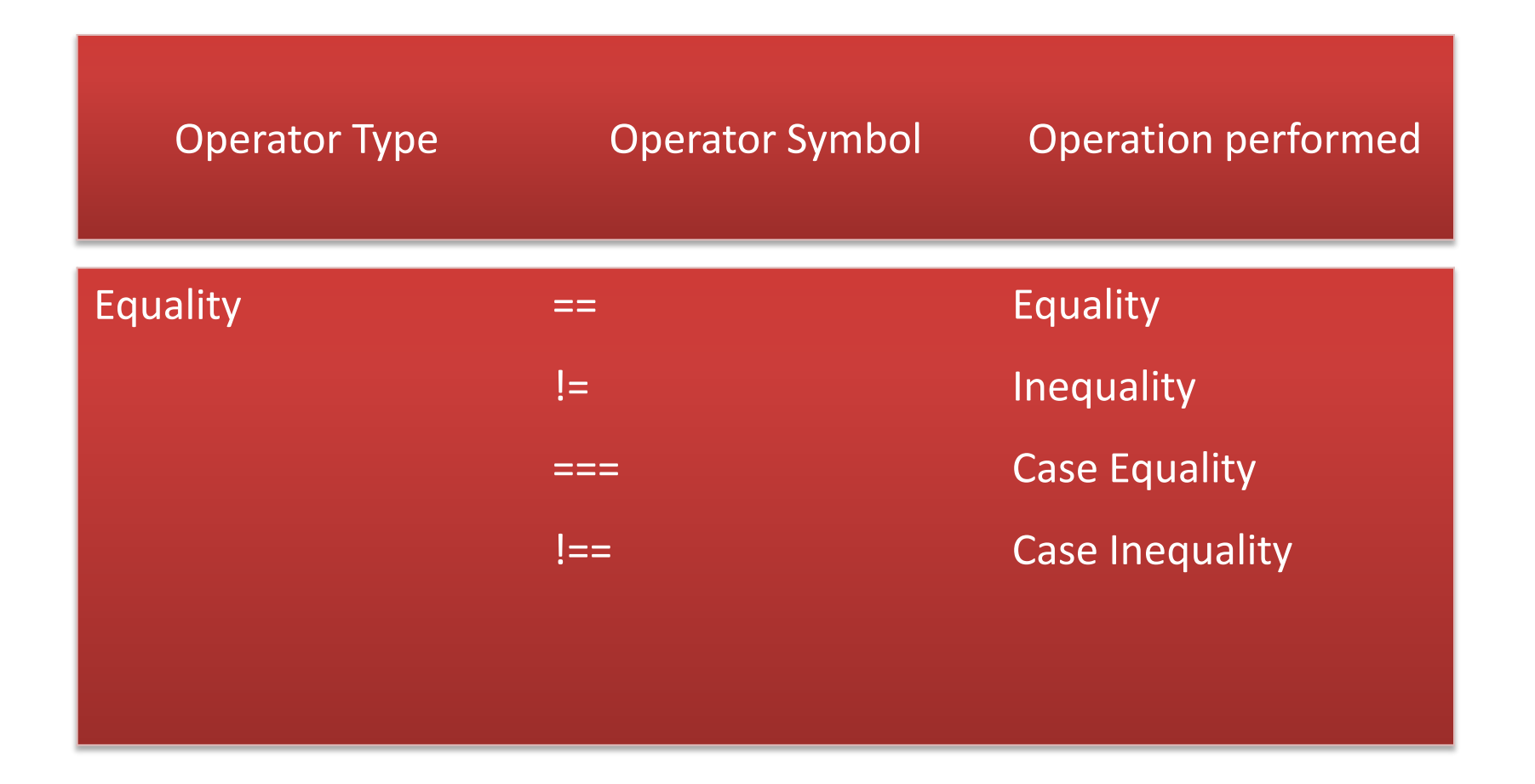

## Logical Operators

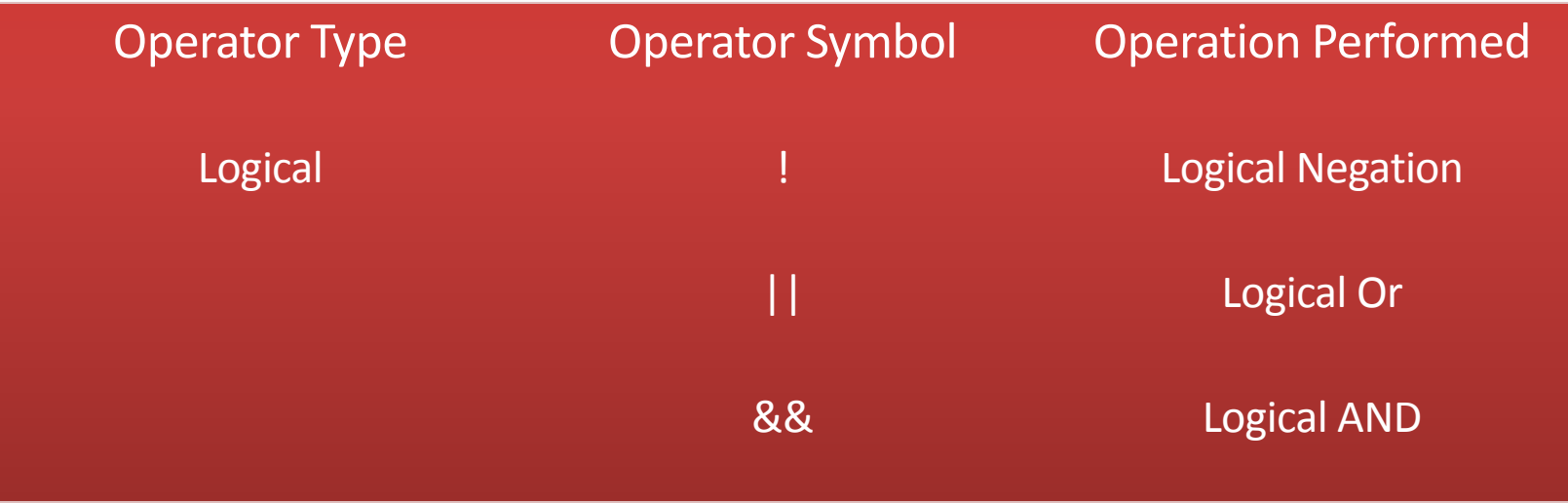

### Shift Operators

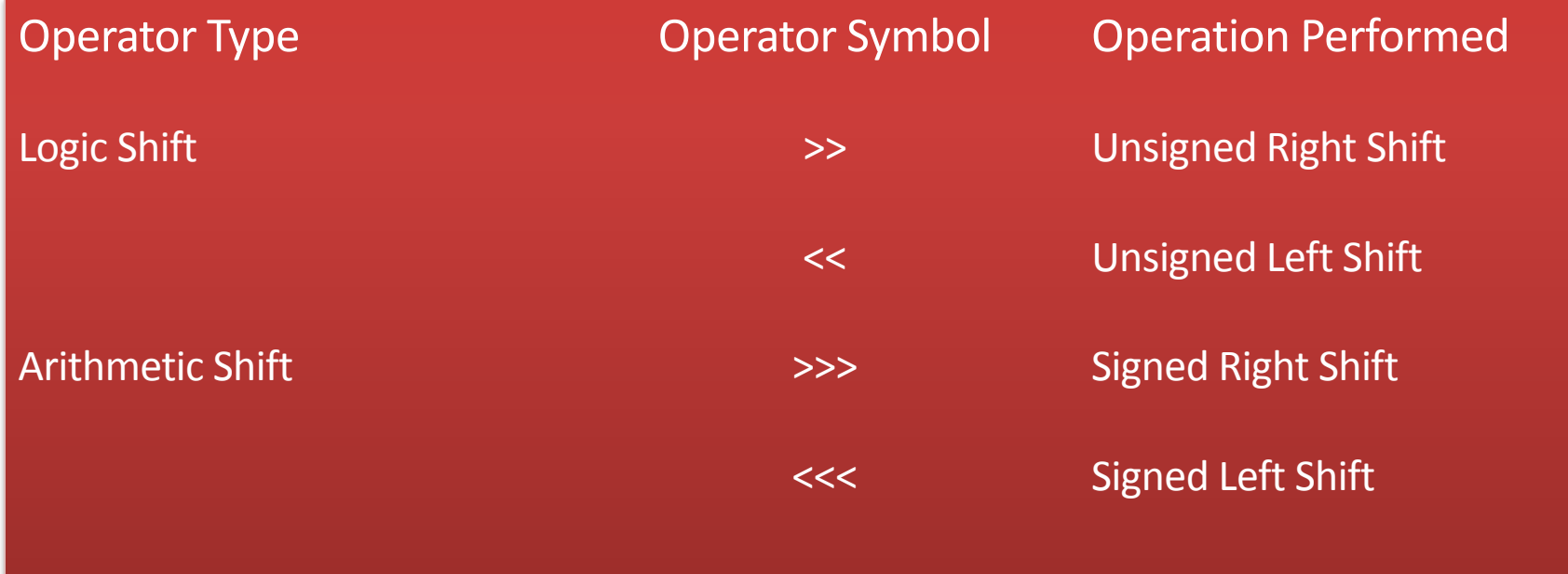

## Example: Shift Operator

Shift an unsigned reg  $A = 6$ 'b101111 by 2

 $B = A \gg 2;$ 

**□** drops 2 LSBs and appends two zeros at MSBs position, thus

 $B = 6′b001011$ 

### Example: Arithmetic Shift

- Arithmetic shift right a wire A= 6'b101111 by 2
- $\blacksquare$  B = A >>> 2;
- This operation will drop 2 LSBs and appends the sign bit to 2 MSBs locations. Thus B is 6΄b111011.

### Example: Reduction Operator

### Apply & reduction operator on a 4-bit number A=4′b1011

assign out  $= 8A$ ;

This operation is equivalent to performing a bitwise & operation on all the bits of A i.e.

### $out = A[0] & A[1] & A[2] & A[3];$

### Data Flow Modeling: **Continuous Assignment**

- **EXEC** Continually drive wire variables
- Model combinational logic

```
module adder_4 (a, b, ci, s, co);
input [3:0] a, b;
input ci;
output [3:0] s;
output co;
assign {co, s} = a + b + ci;endmodule
```
## Complete Example: 2:1 Mux

module mux2\_1(in1, in2, sel, out);

input in1, in2, sel;

output out;

```
assign out = sel ? in2: in1;
```
endmodule

- The module with continuous assignment
- **Stimulus to test the design**

```
module stimulus;
reg IN1, IN2, SEL;
wire OUT;
mux2_1 MUX(IN1, IN2, SEL, OUT);
initial
begin
          IN1 = 1; IN2 = 0; SEL = 0;
          #5 SEL = 1;
          #5 IN1 = 0;end
initial
$monitor($time, ": IN1=%b, IN2=%b, SEL=%b, 
OUT=%b\n", IN1, IN2, SEL, OUT);
```
#### endmodule

# Behavioral Modeling

- High level language constructs are used **a** for loop
	- $\Box$  if else
	- **D** while etc
- All statements come in a procedural block
- Two types of procedural blocks
	- **always**
	- **<u>u</u>** initial
- A subset of constructs are synthesizable and called RTL Verilog

### Initial and always blocks

- **Nultiple statements per block** 
	- **Procedural assignments**
	- **□** Timing control
	- **□** control
- **Initial blocks execute once** 
	- $\Box$  at t = 0
- **Always blocks execute continuously**

 $\Box$  at t = 0 and repeatedly thereafter

### Initial and always blocks

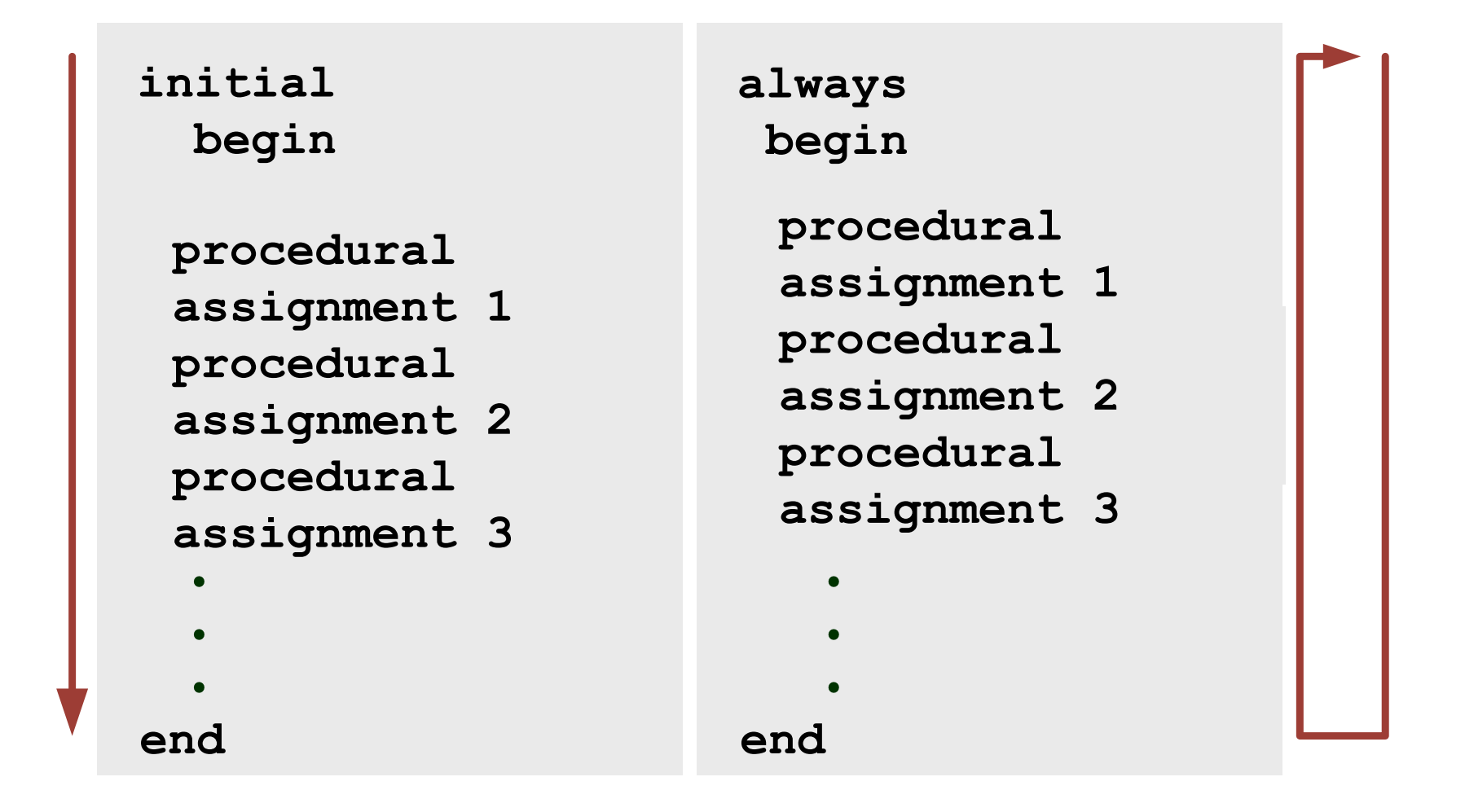

## Initial Block

- **This block starts with initial keyword**
- This is non synthesizable
- Non RTL
- **This block is used only in stimulus**
- All initial blocks execute concurrently in arbitrary order
- They execute until they come to a #delay operator
- **Then they suspend, putting themselves in the** event list delay time units in the future
- **At delay units, they resume executing where they** left off

### Procedural assignments

### Blocking assignment =

- Regular assignment inside procedural block
- **□ Assignment takes place immediately**
- **LHS** must be a register

always  
\nbegin  
\n
$$
A = B
$$
  
\n $B = A$   
\nend

$$
A=B, B=B
$$

■ Nonblocking assignment <=

- **□ Compute RHS**
- **□** Assignment takes place at end of block
- **□ LHS must be a register**

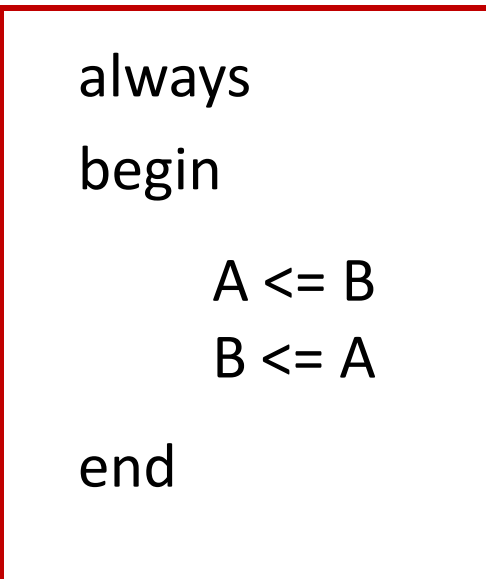

#### Swap A and B

## Blocking Procedural Assignment with three methods of writing sensitivity list

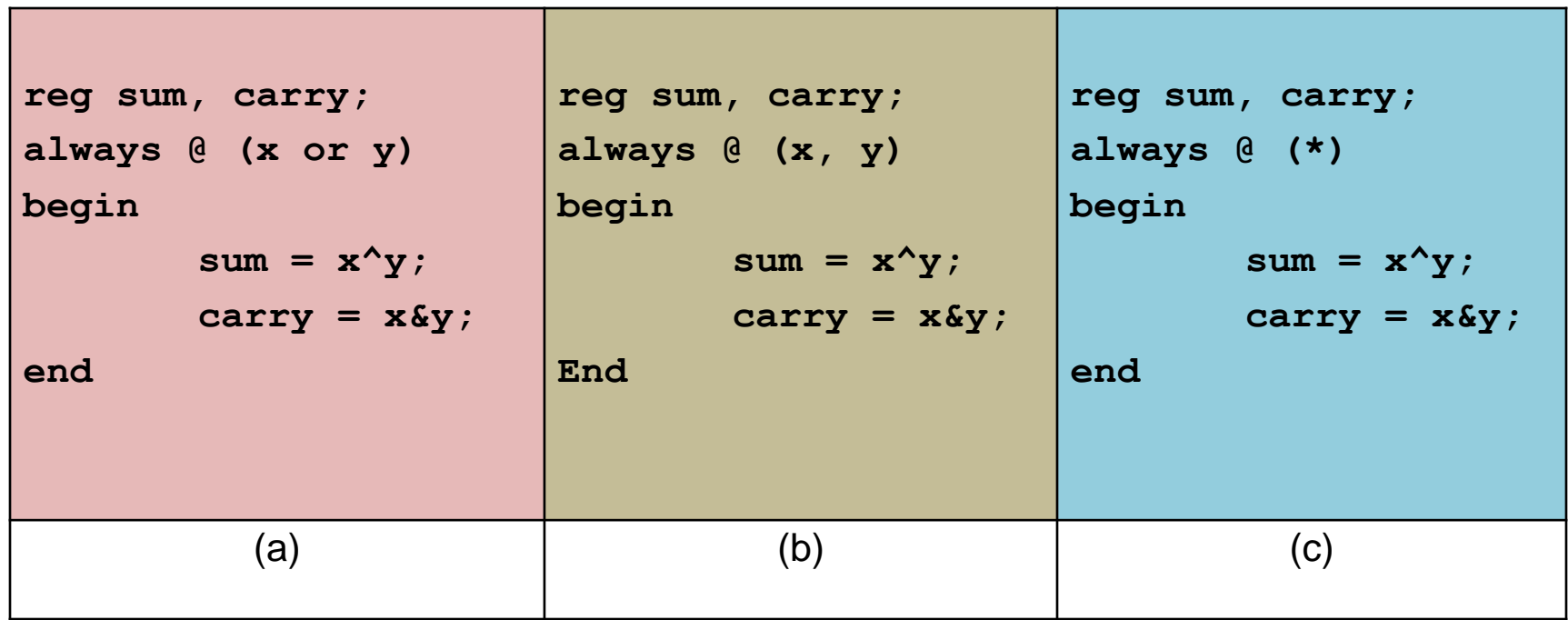

(a) Verilog-95 style (b) Verilog-2001 support of comma separated sensitivity list (c) Verilog-2001 style that only writes \* in the list

## # Time Control

### **\$time**

- A built-in variable that represents simulated time
- **a** a unitless integer
- $\Box$  \$display(\$time, "a=%d", a);

### **# Time Control**

- n #<number> statement
- statement is not executed until <number> time units have passed
- **a** control is released so that other processes can execute
- **<u>n</u>** used in test code
- used to model propagation delay in combinational logic

### # Time Control

- **Delay parameter for a built-in logic gate**
- wire c;
- xor  $\#2$  x2(c, a, b);

### @ Time Control

- $\omega$  (\*)
- @(expression)
- @(expression or expression or …)
- @(posedge onebit)
- @(negedge onebit)
- do not execute statement until event occurs
- @(clk) is same as @(posedge clk or negedge clk)

# Code with non blocking procedural assignment

```
reg sum_reg, carry_reg; always @ (posedge clk) begin
      sum_reg <= x^y; carry_reg <= x&y; end
```
\$display (\$time, "a=%d", a); always @ (a or b) c = a^b; // combinational logic always @(posedge clk) c\_reg <= c; // sequential register

# Sensitivity list

- @ to model combinational logic behaviorally
- Either all inputs in the block must be included in the sensitivity list

always  $\omega$  (a, b) // equivalent is (a or b)

 $c = a^b$ :

Or use

always @ (\*) // Verilog-2001  $c = a^b$ ;

Digital Design of Signal Processing Systems, John Wiley & Sons by Dr. Shoab A. Khan

### RTL Coding Guidelines: Avoid Combinational Feedback

(a) should be avoided, if logic requires then a resettable register must be placed in the feedback path (b)

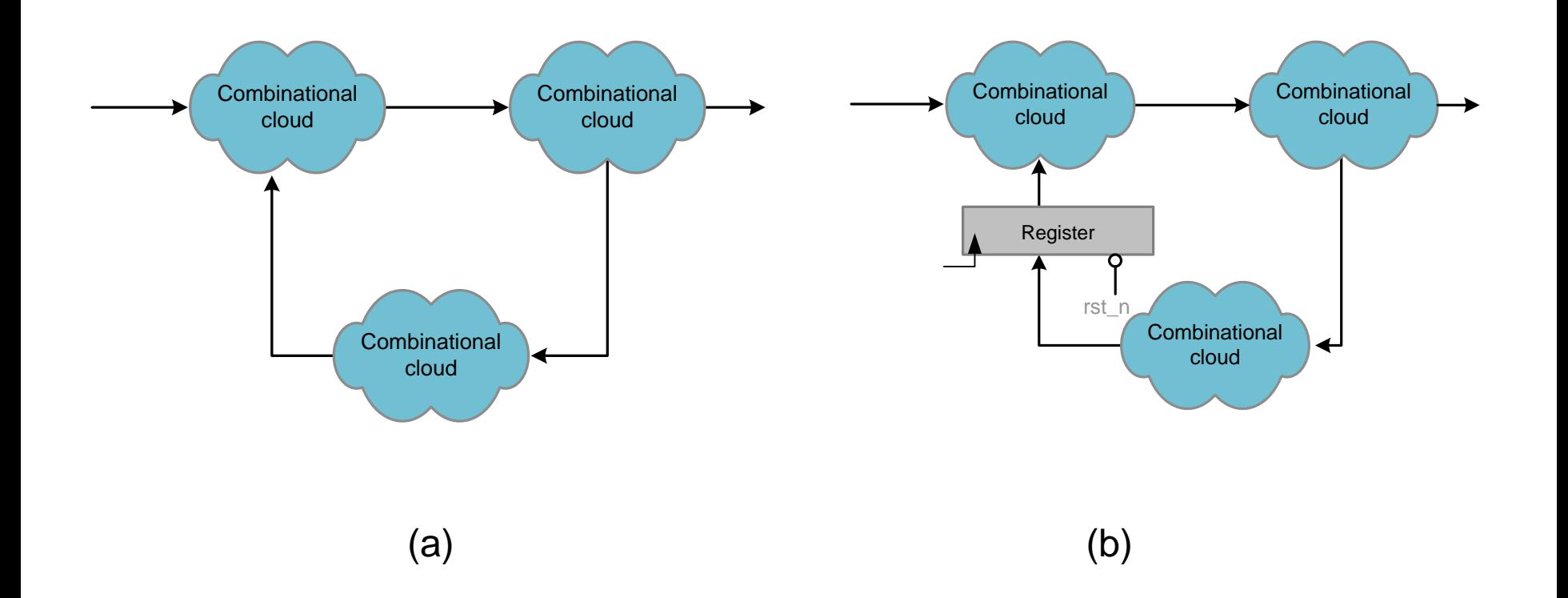

## Inferring Resettable Register

(a) Verilog code to infer a register with asynchronous active low reset (b) Verilog code to infer a register with asynchronous active high reset

```
(f) (d) register with asynchronous (f) register<br>
active low reset<br>
always @ (posedge clk or negedge always @ (posent<br>
rst_n) rst are posedge always @ (posedge rest<br>
rst and the posedge always @ (posedge rst are posed i
        If (! rst_n) r_reg <= 4'b0; else
                 r_reg <= data; end endmodule
                                                               // register with asynchronous active high reset always @ (posedge clk or posedge rst) begin
                                                                        If (rst)
                                                                                 r_reg <= 4'b0; else
                                                                                 r_reg <= data; end endmodule
```
# Inferring Resettable Register

(a) Verilog code to infer a register with synchronous active low reset

(b) Verilog code to infer a register with synchronous active high reset

 $(a)$  (b)

```
// register with synchronous active low reset always @ (posedge clk) begin
     If (! rst_n) r_reg <= 4'b0; else
          r_reg <= data; end endmodule
```

```
// register with synchronous active high reset always @ (posedge clk) begin
     If (rst) r_reg <= 4'b0; else
          r_reg <= data; end endmodule
```
### Example: An Accumulator

#### Using asynchronous reset in implementing an accumulator

```
// Register with asynchronous active-low reset
always @ (posedge clk or negedge rst_n)
begin
     if(!rst_n)
       acc req \leq 16'b0;
     else
       acc reg \leq data+acc reg;
end
// Register with asynchronous active-high reset
always @ (posedge clk or posedge rst)
begin
     if(rst)
       acc reg \leq 16'b0;
     else
       acc reg \leq data+acc reg;
end
```
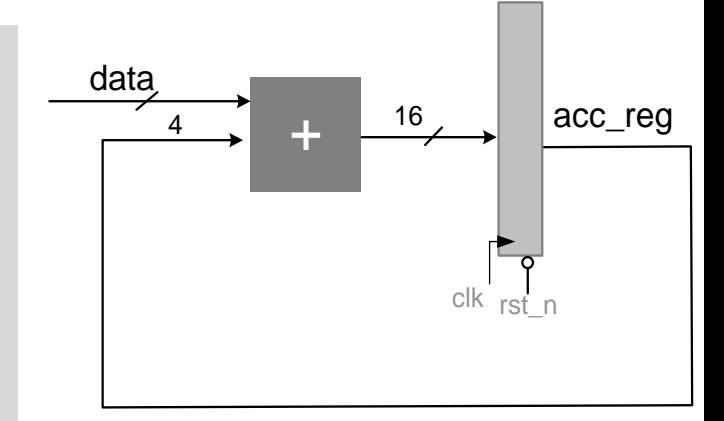

### Generating Clock in Stimulus

**initial** // All the initializations should be in the initial block **begin**

```
clk = 0; // clock signal must be initialized to 0
    # 5 rst n = 0; // pull active low reset signal to low
    # 2 rst n=1; // pull the signal back to high
end
always // generate clock in an always block
```

```
#10 clk=(\sim c1k);
```
## Conditional Execution: case statement

Like C and other high-level programming languages, Verilog supports switch and case statements for multi-way decision support.

```
module mux4\;1(in1, in2, in3, in4, sel, out);
input [1:0] sel;
input [15:0] in1, in2, in3, in3;
output [15:0] out;
reg [15:0] out;
always @(*)
case (sel)
    2^{\prime}b00: out = in1;
    2<sup>1</sup>b01: out = in2;2'b10: out = in3;
     2'b11: out = in4;default: out = 16'bx;
```
#### endcase

#### endmodule

Digital Design of Signal Processing Systems, John Wiley & Sons by Dr. Shoab A. Khan

### casex and casez statements

■ To make comparison with the 'don't care' **□** casez takes z as don't care **□** casex takes z and x as don't care

```
always @(op_code)
begin
    casez (op_code)
         4'b1???: alu inst(op code);
         4'b01??: mem rd(op code);
         4'b001?: mem wr(op_code);
    endcase
end
```
#### Conditional Statements: if-else

- Verilog supports conditional statements if-else
	- **□** if-(else if)-else

if (brach\_flag)  $PC = brach$  addr else  $PC = next addr;$ 

```
always @(op_code)
begin
    if (op code == 2'b00)
         cntr sqn = 4'b1011;
    else if (op code == 2'b01)
         cntr sgn = 4'b1110;
    else
         cntr sgn = 4'b0000;
end
```
#### RTL Coding Guideline: Avoid Latches in the Design

- A latch is a storage device that stores a value without the use of a clock.
	- **Latches are technology-specific and must be avoided in** synchronous designs
- To avoid latches adhere to coding guidelines
	- **n** fully specify assignments or use a default assignment

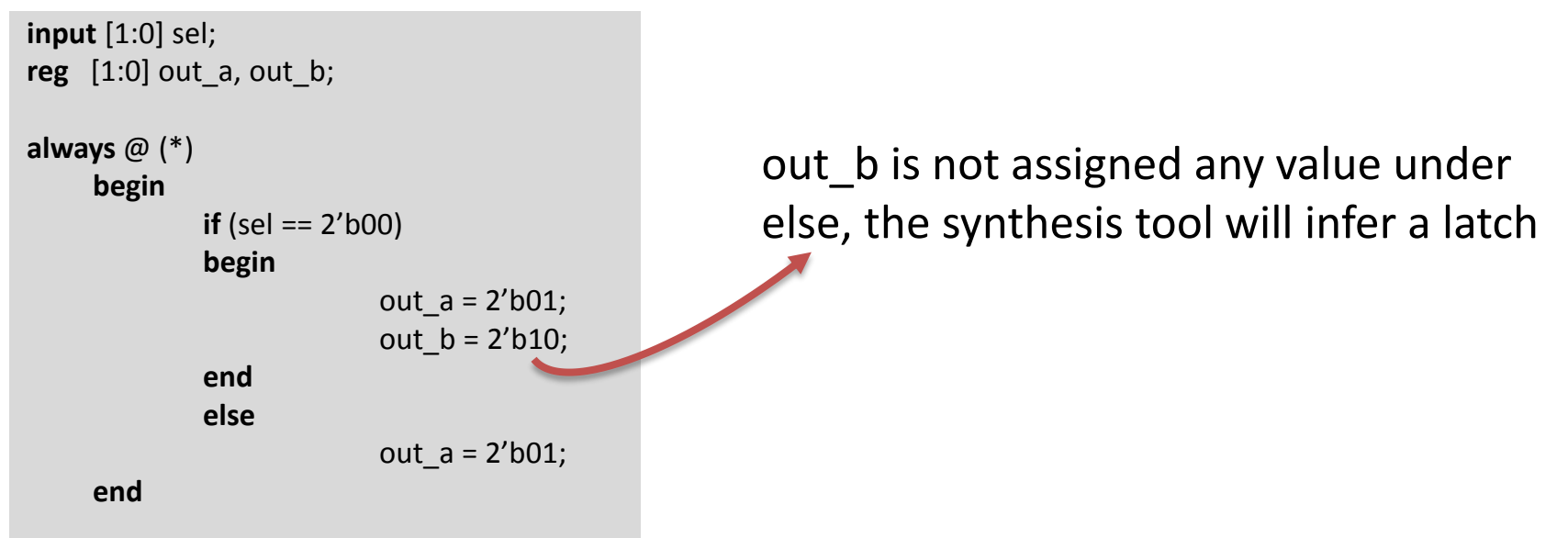

# Avoiding Latches

#### **Use default assignments**

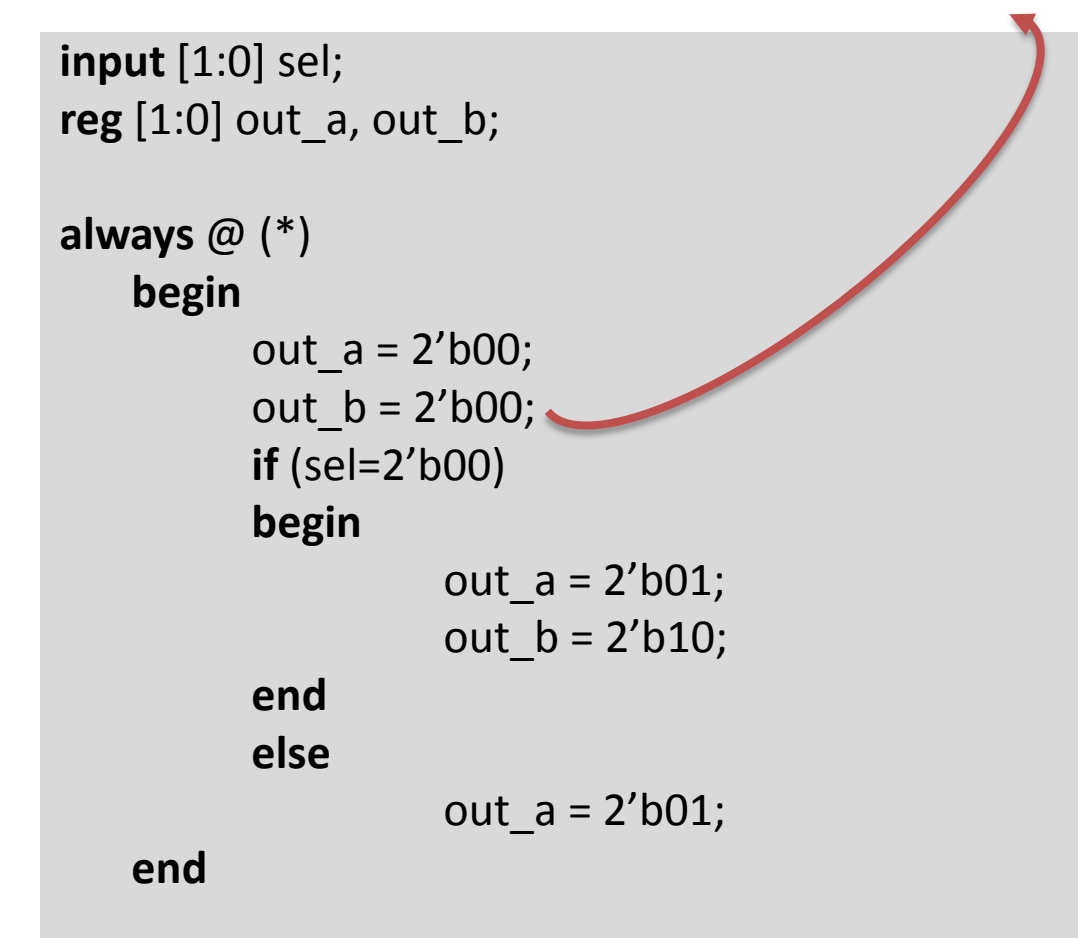

#### Avoid Latches

- All conditions to be checked **n** For if block there must be an else
	- **n** For case, either check all conditions or use a default

```
input [1:0] sel;
reg [1:0] out a, out b;
always @*
    begin
         out a = 2'b00;
         out b = 2'b00;
         if (self==2'b00)begin
             out a = 2'b01;
             out b = 2'b10;
         end
         else if (self = 2'b01)out a = 2'b01;end
```

```
always @*
     begin
         out a = 2'b00;out b = 2'b00;
         if (self==2'b00)begin
             out a = 2'b01;
             out b = 2'b10;end
         else if (sel == 2'b01)
              out a = 2'b01;else
            out)a = 2'b00;
     end
```
■ Correct use of case statements and default assignments

```
Digital Design of Systems, Processing Systems, \mathbf{end}always @*
            begin
                out a = 2'b00;out b = 2'b00;case (sel)
                2'b00:
                    begin
                        out a = 2'b01;out b = 2'b10;
                    end
                2' b01:out a = 2'b01;default:
                    out a = 2'b00;
                endcase
            end 77
```
### Loop Statements

- **Loop statements are used to execute a block of statements multiple** times
	- **p** repeat, while, for, forever
- In RTL a loop infers multiple instances of the logic in loop body

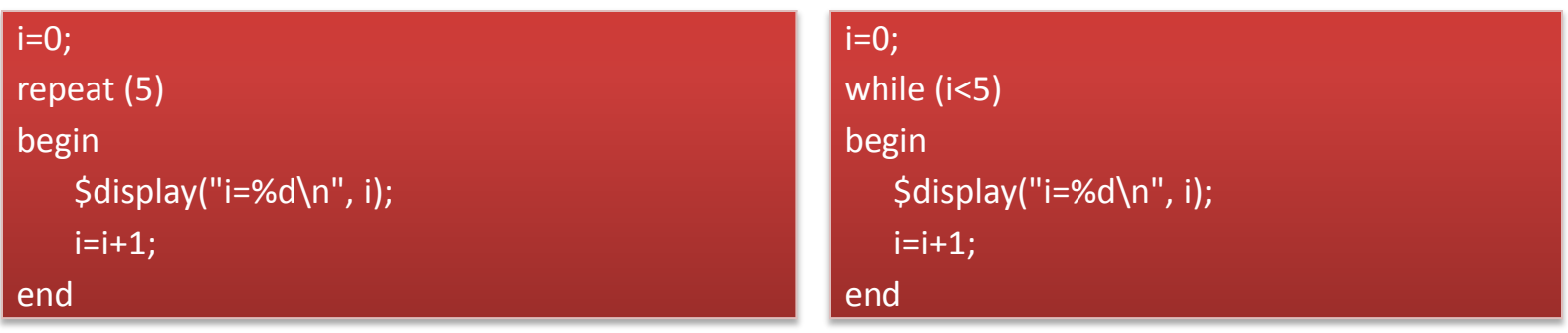

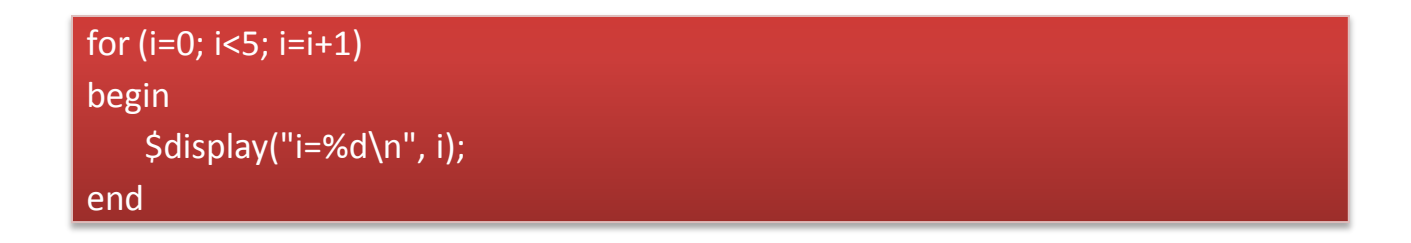

### Port Definitions

#### ■ Input Ports **Q** Always wire

#### ■ Output Ports

**□ wire if dataflow modeling constructs are used □ reg** if behavioral modeling I.e. assignment is made in a procedural block

#### **F** Inout Ports

always wire

# Ports and Data Types

- **Arrow analogy** 
	- **Head is always wire**
	- **D** Tail wire or reg
		- wire if continuous assignment
		- reg is procedural assignment

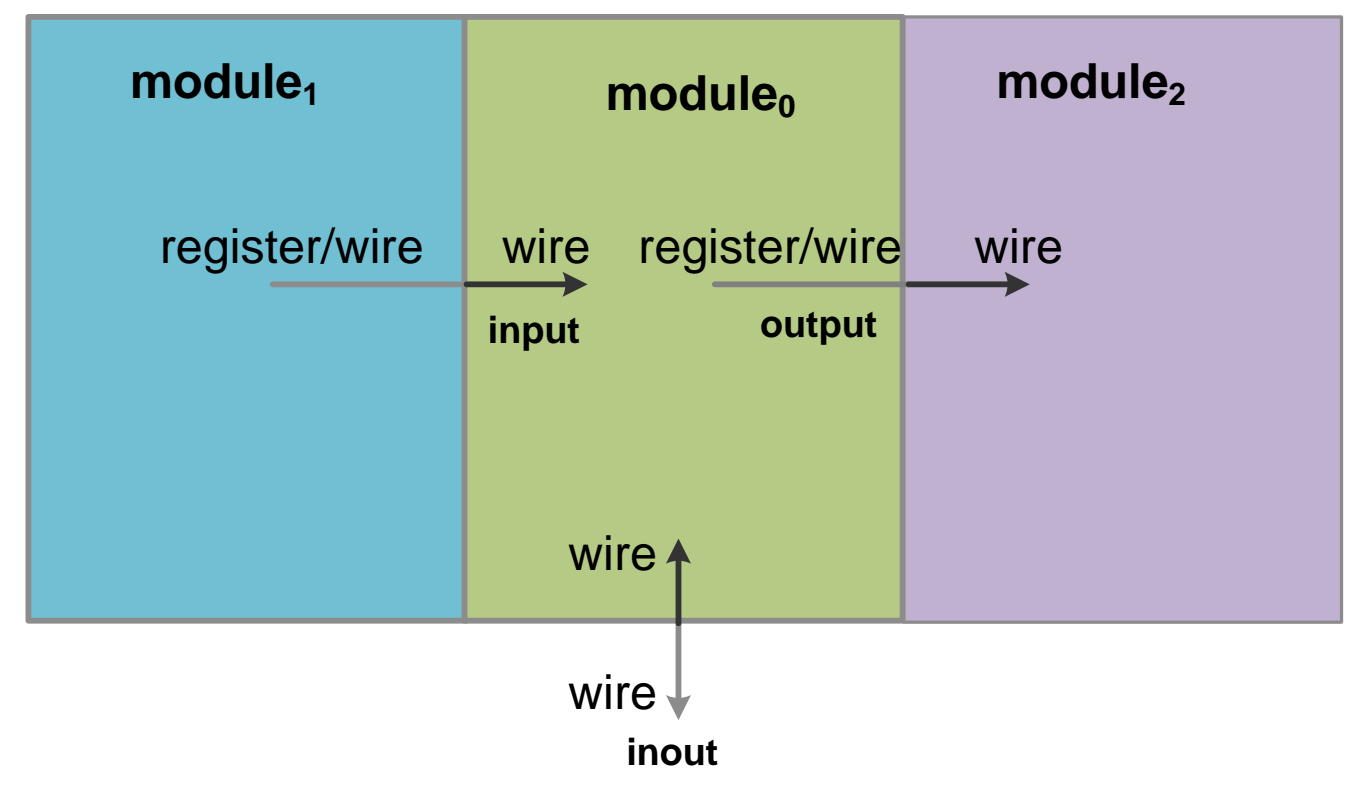

# Simulation Control

- **Stinish Specifies when simulation ends**
- **Sistop Suspends the simulation and enters** interactive mode
- **S** Solisplay Prints output using format similar to C and creates a new line
- **Smonitor Similar to Sdisplay but active all** the time

## **Smonitor**

- **Prints its string when one of the listed values** changes
- Only one monitor can be active at any time
- **Prints at the end of current simulation time**
- Display is like printf()
- \$monitor ( \$time, "A=%d, B=%d, CIN=%b, SUM=%d, COUT=%d", A, B, CIN, COUT );
- $\blacksquare$  \$display ( \$time, "A=%d, B=%d, CIN=%b, SUM=%d, COUT=%d", A, B, CIN, COUT );

# Example

The RTL Verilog code implementing a single tap IIR filter  $y[n]=0.5y[n-1]+x[n]$ 

```
module irr(
   input signed [15:0] x, 
   input clk, rst_n, 
   output reg signed [31:0] y);
reg signed [31:0] y_reg;
always @(*)
   y = (y_{\text{reg}} >> 1) + x; // combinational logic
always @(posedge clk or negedge rst_n) // sequential logic
begin
   if (!rst_n)y reg \leq 0;
   else
```

```
y reg \leq y;
```
#### **end endmodule**

# Stimulus for the IIR filter design module

```
module stimulus_irr;
reg [15:0] X;
reg CLK, RST_N;
wire [31:0] Y;
integer i;
```

```
irr IRR0(X, CLK, RST_N, Y);
```

```
initial
```
#### **begin**

```
CLK = 0;
 #5 RST_N = 0;
 #2 RST N = 1;
end
initial
begin
X = 0;
```
for( $i=0$ ;  $i<10$ ;  $i=i+1$ )  $#20 X = X + 1;$ \$finish; **end always** #10 CLK =  $\sim$ CLK; **initial**  \$monitor(\$time, " X=%d, sum=%d, Y=%d", X, IRR0.y, Y); **initial begin**  $#60$  \$stop; **end**

#### **endmodule**

# Timing diagram for the IIR filter design

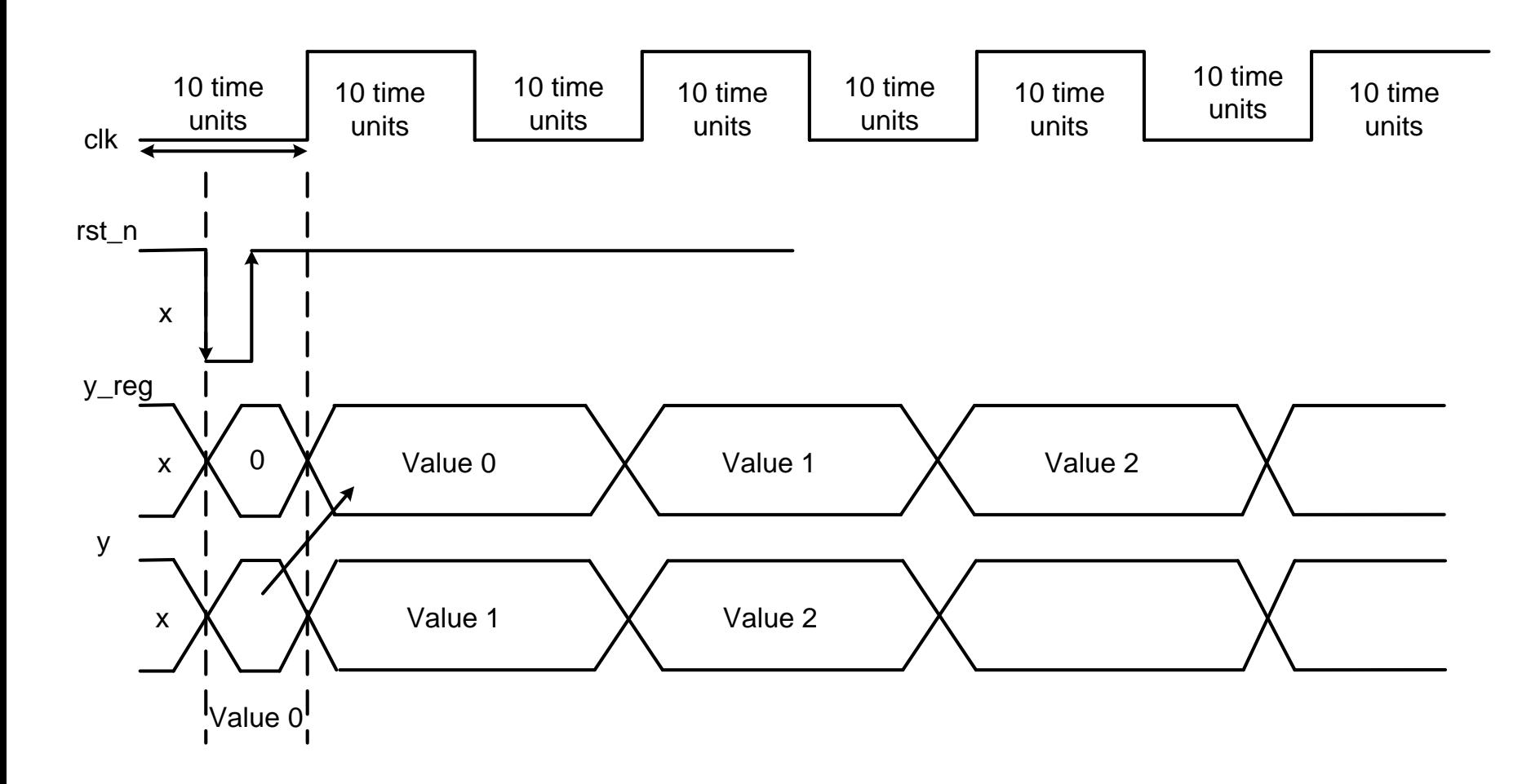

#### A dump of timing diagram from ModelSim simulator

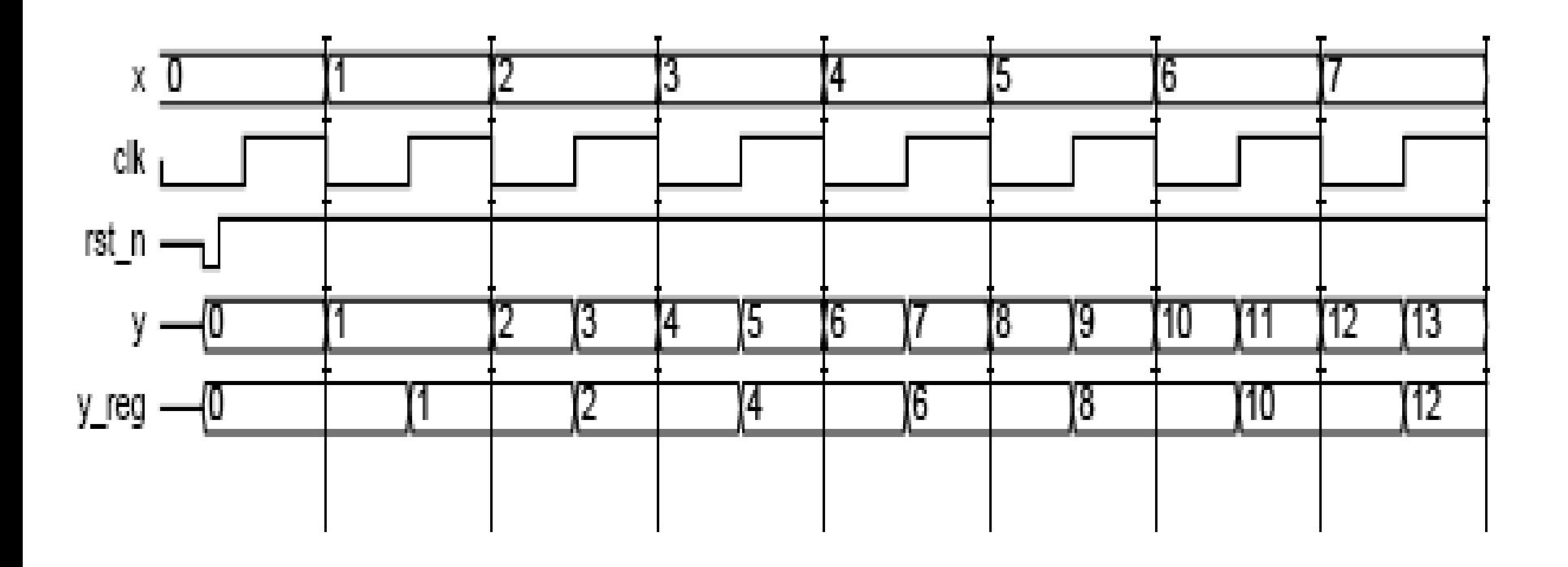

#### Usefulness of parameterized model

- Parameters are constants
- A parameter is assigned a default value in the module
- For every instance of this module it can be assigned a different value

module adder (a, b, c in, sum, c out); **parameter SIZE = 4;** input [SIZE-1: 0] a, b;

```
output [SIZE-1: 0] sum;
```
input c\_in;

output c\_out;

```
assign {c_out, sum} = a + b + c_in;
```
#### endmodule

module adder #(parameter  $SIZE = 4$ ) (input [SIZE-1: 0] a, b, output [SIZE-1: 0] sum, input c\_in, output c\_out);

#### Instantiation of the module for adding 8-bit inputs in1 and in2

```
module stimulus;
reg [7:0] in1, in2;
wire [7:0] sum_byte;
reg c_in;
wire c_out;
```
adder **#8** add\_byte (in1, in2, c\_in, sum\_byte, c\_out);

#### **endmodule**

.

.

### In Verilog the parameter value can also be specified by name

#### adder #**(.SIZE(8))** add\_byte (in1, in2, c\_in, sum\_byte, c\_out);

#### Parameterized code

**module** adder

```
#(parameter SIZE1 = 4, SIZE2=6)
```

```
(input [SIZE1-1: 0] a,
```

```
Input [SIZE2-1: 0] b,
```

```
output [SIZE2-1: 0] sum,
```
**input** c\_in,

**output** c\_out);

### Loading memory data from a file

#### **\$readmemb** ("memory.dat", mem);

The statement loads data in memory.dat file into mem.

#### Macros

#### `define DIFFERENCE 6"b011001

#### The use of the define tag is shown here.

#### if  $(ctrl == 'DIFFERENCE)$

#### Preprocessing commands

- **`ifdef** G723
- **\$display** ("G723 execution");
- **`else**
- **\$display** ("other codec execution"); **`endif**
- **Instead of making multiple copy of common code,** it can be written as a task and called multiple times
- **Task definition occurs inside a module** 
	- □ Task is called only from initial and always blocks and other tasks in that module
- **Task contains any behavioral statements,** including time control
- Order of input, output, and inout definitions determines binding of arguments
	- n input argument may not be reg
	- **o** output arguments must be reg

### Task template

task name; input arguments; output arguments; inout arguments;  $...$ 

> declarations; begin statement;

> > $...$

end endtask

#### Example: Task

```
module RCA(
 input [3:0] a, b, 
 input c_in,
 output reg c_out, 
 output reg [3:0] sum 
);
reg carry[4:0];
integer i;
 task FA(
  input in1, in2, carry_in,
  output reg out, carry_out); 
     {carry\_\text{out}, \text{out}} = \text{in1} + \text{in2} + \text{carry}\_\text{in};endtask
 always@*
  begin
    carry[0]=c_in;
    for(i=0; i<4; i=i+1)
     begin
       FA(a[i], b[i], carry[i], sum[i], carry[i+1]);
     end 
    c_out = carry[4];
  end
endmodule
```
# Functions

- **The common code can also be written as function**
- **Function implements combinational behavior**
- No timing controls or tasks
- May call other functions with no recursion
- **No output or inout allowed** 
	- **□ Output is an implicit register having name and** range of function

#### Functions template

#### Syntax:

#### function\_declaration

#### **function** [range or type] function\_identifier;

#### function\_call

#### function\_identifier (expression {, expression})

#### Example: Function

```
dimodule Designal Processing Systems, John Wiley & Sons by Dr. Shoab A. Khan Wiley & Sons by Dr. Shoab A. Khan
module MUX4to1(
input [3:0] in, 
input [1:0] sel, 
output out);
wire out1, out2;
function MUX2to1;
input in1, in2;
input select;
 assign MUX2to1 = select ? in2:in1;
endfunction
 assign out1 = MUX2to1(in[0], in[1], sel[0]);
 assign out2 = MUX2to1(in[2], in[3], sel[0]);
assign out = MUX2to1(out1, out2, sel[1]);
endmodule
module testFunction;
reg [3:0] IN;
reg [1:0] SEL;
 wire OUT;
 MUX4to1 mux(IN, SEL, OUT);
 initial
 begin
 IN = 1;
 SEL = 0;#5 IN = 7;
 SEL = 0;#5 IN = 2; SEL=1;
 #5 IN = 4; SEL = 2;
 #5 IN = 8; SEL = 3;
 end
initial
  $monitor($time, " %b %b %b\n", IN, SEL, OUT);
endmodule 100
```
#### CASE STUDY of design of a communication

receiver is covered in the book

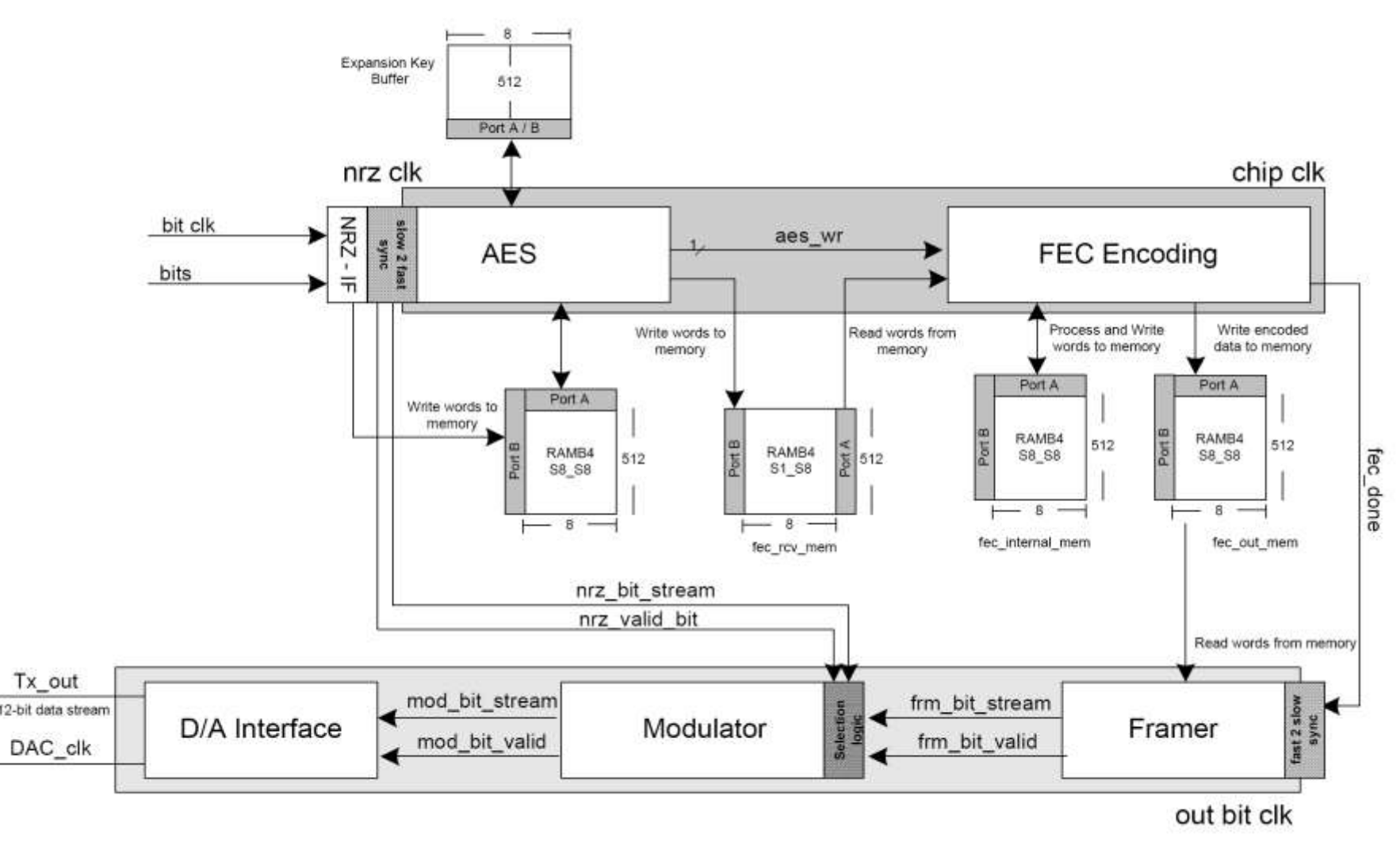

- A testbench facilitates verification of a design or module by providing test vectors and comparing the response to the expected response
- The design (top- evel module) is instantiated inside the testbench, and a model or expected outputs are used to evaluate the response
- Constructs that are not synthesizable can be used in stimulus

# Testing RTL Design

- **Nake a simulation** model
- **Generate and give** test vectors to both
- **Test against the** model

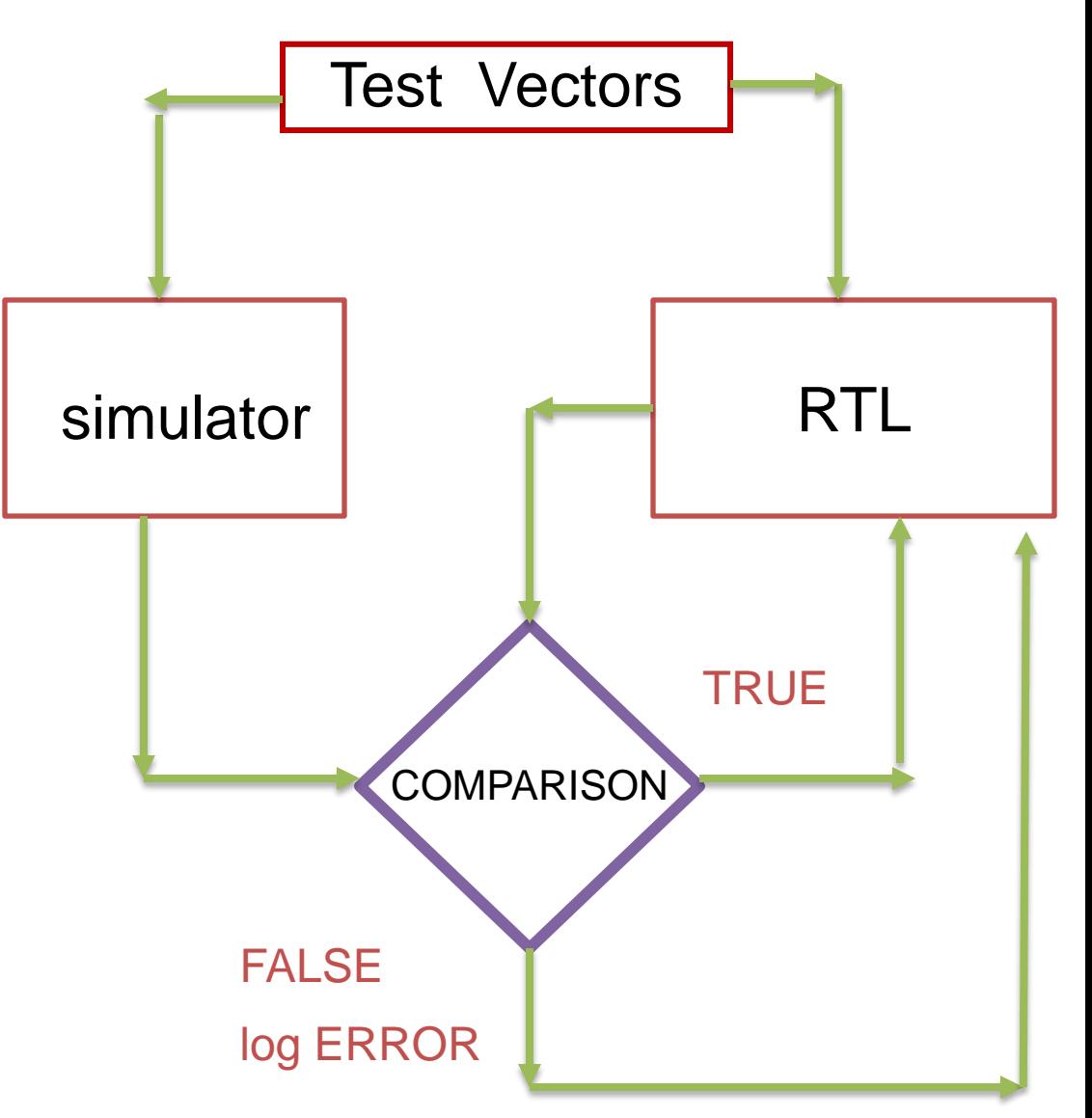

# Behavioral Modeling

- A set of inputs is applied and the outputs are checked
	- against the specification or
	- **a** expected output
- No consideration to the inner details of the system

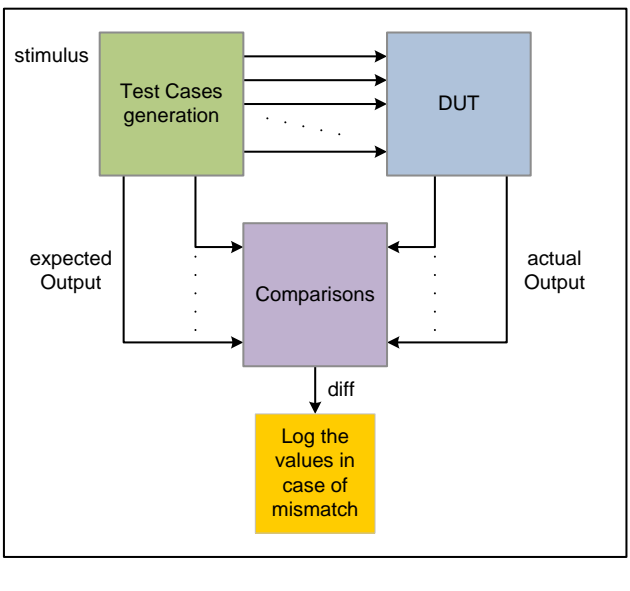

- Testing against specifications while making use of the known internal structure of the system.
- **Enables easy location of bug for** quick fixing
- **Performed by the developer**

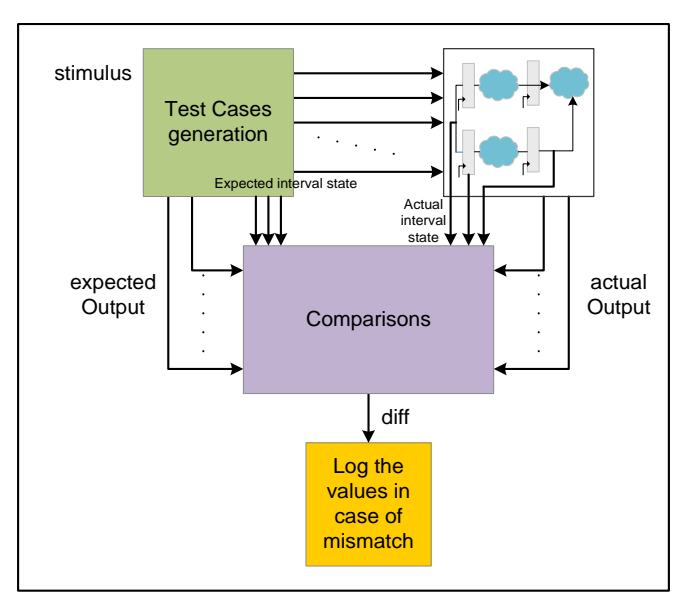

(a) Black-box testing (b) While-box level testing

#### An Example Verification Setup

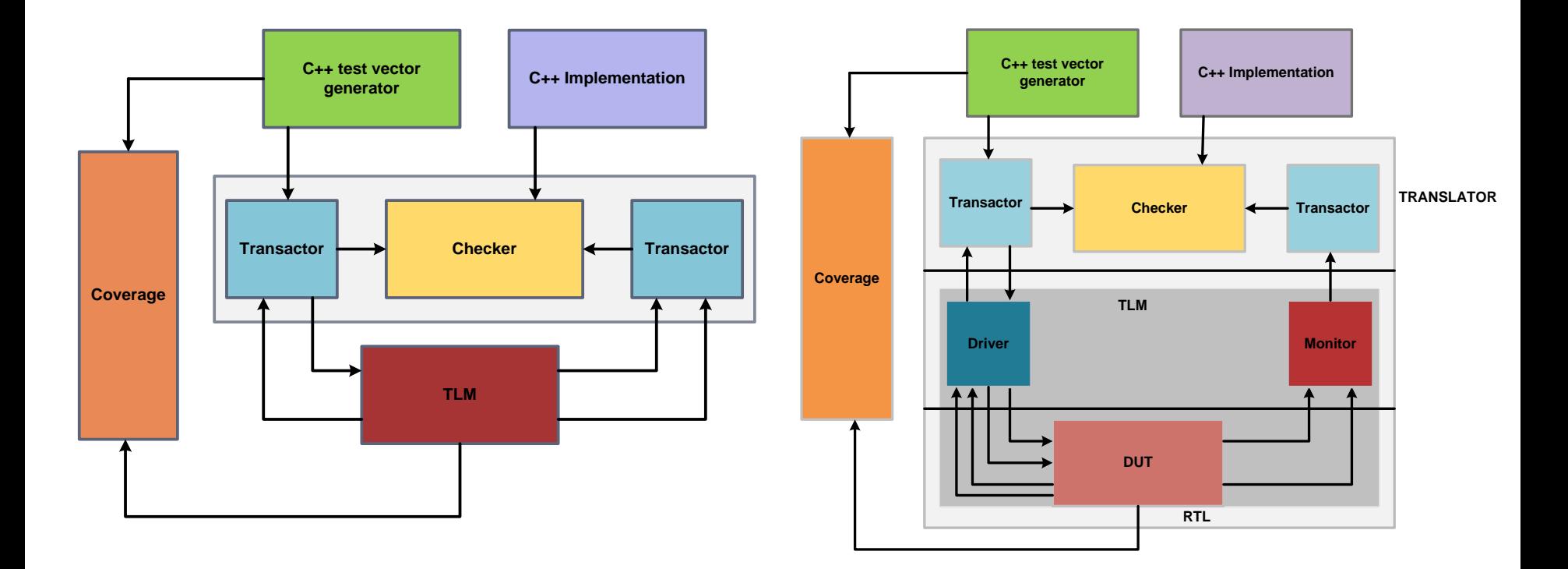

# Adv Digital Design Contents System Verilog

- SystemVerilog (SV) offers a unified language that is very powerful to model complex systems
- SV advanced constructs facilitate concise writing of test benches and analyzing the coverage.
- Most of the EDA tool vendors are continuously adding support of SV

# Additional data types in SystemVerilog

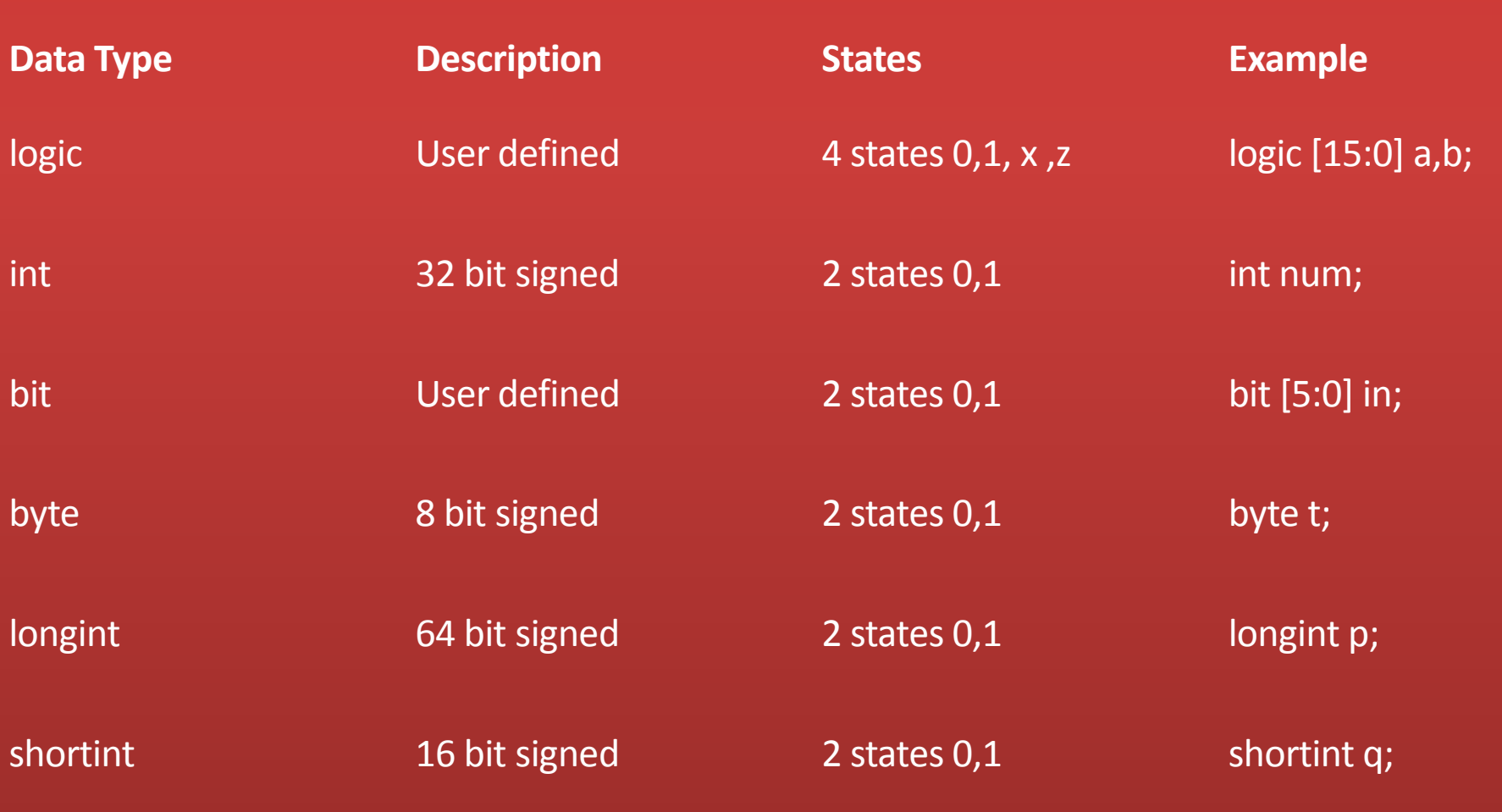

Digital Design of Signal Processing Systems, John Wiley & Sons by Dr. Shoab A. Khan
- A logic type is similar to a reg **□ Can take any one of the four values 0,1,x,z**
- If in rest of the data types each bit can be a 0 and 1.
	- **□ These variables are auto initialized to 0 at** time zero

# Packed & unpacked 1-D and 2-D arrays

SV can operate on an entire two-dimensional (2-D) array of packed data

bit  $[15:0]$  p\_data; bit [31:0][0:511] p\_mem1, p\_mem2;

```
add_mem = p_mem1 + p_mem2;
```
#### **Unpacked arrays can be operated only on an indexed value**

bit up\_data [15:0]; bit [31:0] up\_mem [0:511];

slice\_data = up\_mem  $[2][31:15]$ ; // most significant byte at mem location 2

#### **Dynamic arrays can also be declared as**

Digital Design of Signal Processing Systems, John Wiley & Sons by Dr. Shoab A. Khan bit [15:0] array[];  $array = new[1023];$ 

### **Module Instantiation and Port Listing**

module FA(in1, in2, sum, clk, rest\_n);

- **Assuming the instance has first three ports** with the same name, the instance can be written as
- FA ff (.in1, .sum, .in2, .clk(clk\_global), .rest\_n (rst\_n));
- **Or more concisely as**

FA ff (.\*, .clk(clk\_global), .rest\_n (rst\_n));

#### **C/C++ like Constructs**

#### • **typedef, struct and enum**

```
typedef bit [15:0] addr;
typedef struct {
 addr src;
 addr dst;
 bit [31:0] data;
} packet tcp;
module packet ( input packet tcp packet in,
                 input clk,
                 output packet tcp packet out);
always_ff @(posedge clk)
begin
    packet out.dst <= packet in.src;
    packet out.src <= packet in.dst;
    packet out.data \leq -packet in.data;
end
endmodule
```
#### Enum

```
typedef enum logic [2:0]
{ idle = 0,
read = 3,
dec, // = 4exe
} states;
states pipes;
```
#### *The enum can also be directly defined as*

```
enum {idle, read=3, dec, exe} pipes;
case (pipes)
 idle: pc = pc;
 read: pc = pc+1;
.
.
```
endcase

# **Operators**

- Operand1 *Op* = Operand2  $X + = 2$ ;
- **Increment/decrement** Op ++, Op--, ++Op, --Op i++

### for and do-while Loops

for( integer i=0, j=0, k=0; i+j+k < 20; i++, j++, k++)

```
do
begin
 if (sel 1 == 0)
  continue;
 if (sel 2 == 3) break;
end
while (sel 2==0);
```
### Procedural Block: always

```
always_comb , always_latch and always_ff
SV solves the issue of sensitivity list
```

```
module adder(input signed [3:0] in1, in2, 
          input clk, rst_n, 
          output logic signed [15:0] acc); 
          logic signed [15:0] sum;
          // combinational block
          always_comb
          begin: adder
            sum = in1 + in2 + acc;end: adder
          // sequential block 
          always ff @(posedge clk or negedge rst n)
            if (!rst_n)
               acc \leq 0;else
               acc \leq sum;
```
### Procedural Block: final

final begin \$display(\$time, " simulation time, the simulation ends\n"); end

# Unique and Priority case statements

User guarantees that all cases are handled in the coding and each case will only uniquely match with one of the selection

```
always @*
unique case (sel) //equivalent to full-case parallel-case
 2'b00: out = in0;
 2'b01: out = in1;
 2'b10: out = in2;
 2'b11: out = in3;
 default: out = x;
endcase
```
# Priority case

The priority case is used in instances where the programmer intends to prioritize the

selection and more than one possible match is possible

```
always @*
priority case (1'b1) //equivalent to full-case synthesis 
directive
 irq1: out = in0;irq3: out = in1;irq2: out = in2;ir: out = in3;default: out = x;
endcase
```
# Priority case

User guarantees that all cases are handled in the coding and each case will only uniquely match with one of the selections

```
always @*
unique case (sel) //equivalent to full-case parallel-
  case synthesis directive
  2'b00: out = in0;
  2'b01: out = in1;
  2'b10: out = in2;
  2'b11: out = in3;
  default: out = 'x;endcase
```
### Nested Modules

```
module accumulator(input clk, rst n, input [7:0] data, output bit [15:0] acc);
always_ff @ (posedge clk) 
begin
  if (!rst_n)
    acc \leq 0;
  else
    acc \leq acc + data;
end
endmodule
logic clk=0;
always #1 clk = ~\simclk;
logic rst n;
logic [7:0] data;
logic [15:0] acc reg;
accumulator acc inst(clk, rst n, data, acc reg);
initial 
begin
  rst n = 0;
  #10 rst n = 1;
  data = 2;
  #200 $finish;
end
initial
$monitor($time, "%d, %d\n", data, acc_reg);
endmodule
```
# SV Function

- No begin and end to place multiple statements
- SV functions can return a void.
- Addition of the return statement is also added
- **The input and output can also be passed** by name

### Functions and Tasks

function void expression (input integer a, b, c, output integer d);

 $d = a + b - c$ ;

endfunction: expression

```
function integer divide (input integer a, b);
          if (b)
                    divide = a/b;else
          begin
                    \frac{1}{2} Sdisplay("divide by 0\n");
                    return ('hx);
          end
          // rest of the function
```
#### endfunction: divide

.

.

# Interface

- **A** major addition
- It encapsulates connectivity and replaces a group of ports and their interworking with a single identity
- **The interface can contain** 
	- **D** Parameters
	- **D** Constants
	- Variables
	- **p** functions and tasks.

#### A Local Bus interface between two modules

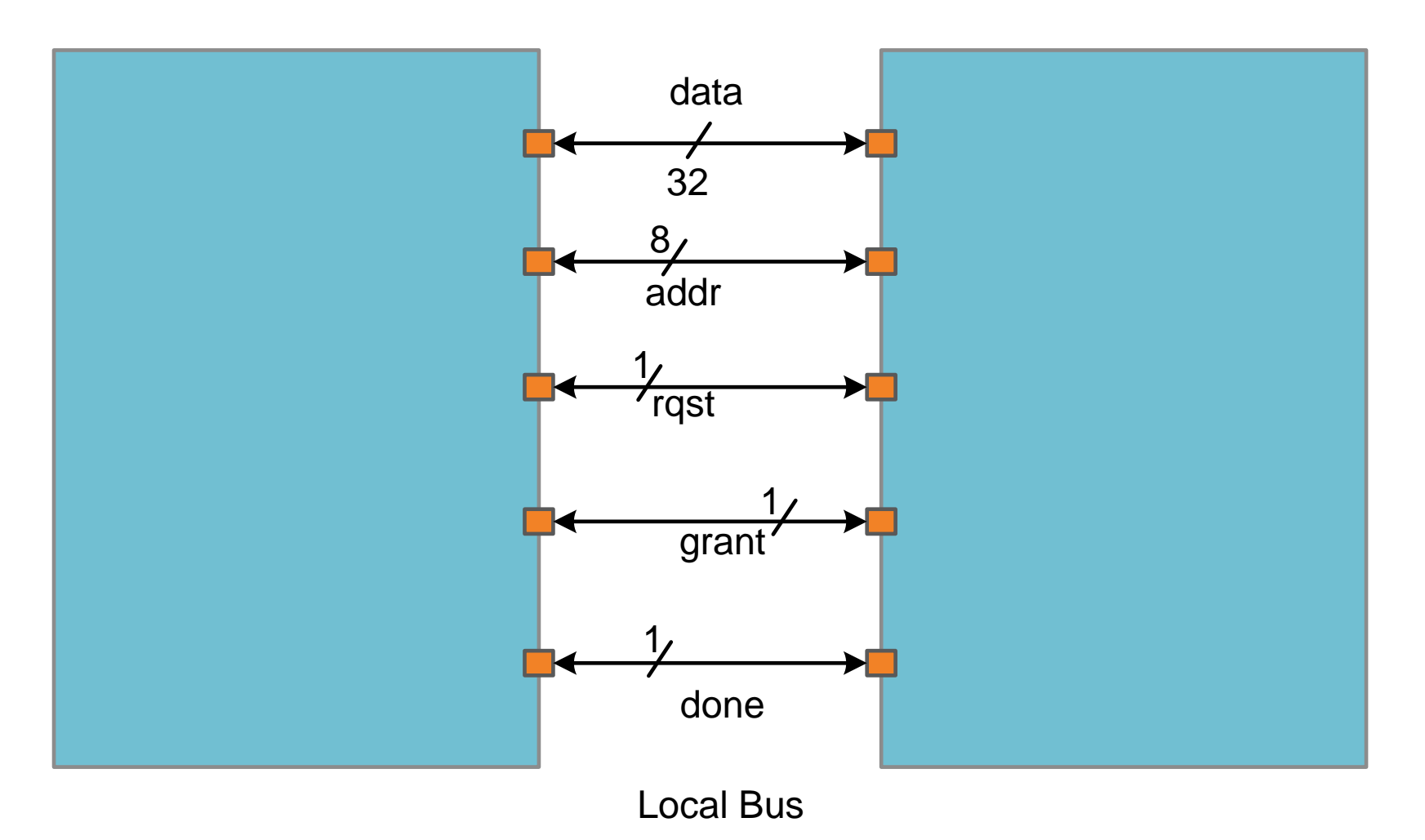

```
interface local_bus(input logic clk); 
bit rqst;
bit grant;
bit rw;
bit [4:0] addr;
wire [7:0] data;
modport tx (input grant, 
          output rqst, addr,rw, 
          inout data,
          input clk);
modport rx (output grant, 
          input rqst, addr, rw, 
          inout data,
          input clk);
endinterface
module src (input bit, clk,
        local_bus.tx busTx);
integer i;
logic [7:0] value = 0;
assign busTx.data = value;
initial
begin
 busTx.rw = 1;
 for (i=0; i<32; i++)
```

```
#2 busTx.addr = i;
   value += 1;end
  busTx.rw = 0;
end
// rest of the modules detail here
endmodule
module dst ( input bit clk,
        local bus.rx busRx);
        logic [7:0] local_mem [0:31];
always @(posedge clk)
 if (busRx.rw)
  local mem[busRx.addr] = busRx.data;
endmodule
\frac{1}{1} In the top-level module these modules are instantiated with interface declaration.
module local bus top;
 logic clk = 0;
 local_bus bus(clk); // the interface declaration
 always #1 clk = \simclk;
 src SRC (clk, bus.tx);
```

```
initial
```
\$monitor (\$time, "\t%d %d %d %d\n", bus.rx.rw, bus.rx.addr, bus.rx.data, DST.local\_mem[bus.rx.addr]);

#### **endmodule**

dst DST (clk, bus.rx);

### Class

- A class consists of data and methods.
	- **□ The methods are functions and tasks that** operate on the data in the class.
- SV supports key aspects of OOP
	- nheritance
	- **encapsulation**
	- polymorphism

#### Classes

```
class frame{
byte dst_addr;
bit [3:0] set_frame_type;
data_struct payload;
function byte get src addr ()
           return src_addr;
endfunction
extern task assign_dst_addr_type (input byte addr, input bit[3:0] type);
endclass
task frame::assign_dst_addr(input byte addr, input bit [3:0] type);
           dst addr = addr;
```

```
frame type = type;
```

```
endtask
```

```
frame first_frame = new;
```
A class constructor can also be used to initialize data as

```
class frame{
```
.

. .

```
.
function new (input byte addr, input [3:0] type)
           dst_addr = addr;
           frame type = type;
endfunction
```
endclass

frame msg\_frame = new(8'h00, MSG); // set the dst and type of the frame

```
class warning_frame extends frame;
bit [2:0] warning_type;
```

```
function MSG_TYPE send_warning ();
                 return warning_type;
endfuction;
endclass
```
# Direct Programming Interface

- SV can directly access a function written in C using a DPI
- A function or task written in SV can be exported to a C program.
	- nterworking of C and SV code very trivial
- The C functions in SV are called using import directive,
- While functions and tasks of SV in a C function are accessible by using export DPI declaration

# Direct Programming Interface (DPI)

```
// top level module that instantiates a module that Calls a C function
module top_level();
```

```
moduleCall_C Call_C (rst, clk, in1, in2, out1, …);
.
```
**. endmodule**

**.**

**.**

**.**

**The instantiated module Call\_C of type moduleCall\_C uses import directive for interfacing with C program.** 

```
module moduleCall C(rst, clk, in1, in2, out1,...);
```

```
.
import "DPI-C" context task fuctionC (....);
```

```
always@(posedge clk)
               functionC (rst,in1, in2, out1,....);
```

```
export "DPI-C" task CallVeri1;
export "DPI-C" task CallVeri2;
```
**task CallVeri1 (input int addr1, output int data1);**

```
.
endtask
task CallVeri2 (input int addr2, output int data2);
.
.
endtask
.
```

```
.
endmodule
```

```
// required header files
void fuctionC (int rst, ....)
{
.
.
                 rest = rst;
.
                funct1(...);
                funct2(...);
.
.
}
void funct1 (void)
{
.
.
                 CallVeri1(....);
.
}
void funct2 (void)
{
.
.
                CallVeri2(....);
.
}
```
### Assertion

- SV supports two types of assertions
	- **<u>n</u>** immediate
	- **n** concurrent
- The immediate assertion is like an if-else statemen
	- □ The expression in assert is checked for the desired behavior
	- $\Box$  If this expression fails
	- **□** SV provides one of the three severity system tasks
		- \$warning, \$error and \$fatal.
- Concurrent assertion checks the validity of a property

#### Assertion

assert(value>=5) else \$warning("Value above range");

assert property (request && !ready)

assert property (@posedge clk) req |-> ##[2:5] grant);

# Package

- SV has borrowed the concept of a package from VHDL.
- **Package is used to share user defined type definitions** across multiple modules, interfaces, other programs and packages

```
package FSM_types
```
// global typedef

```
typedef enum FSM{INVALID, READ, DECODE, EXECUTE, WRITE} pipelines; bit idle; // global 
    variable initialize to 0
```
task invalid\_cycle (input [2:0] curret\_state) //global task

```
if (current state == INVALID)
```
\$display("invalid state");

\$finish;

endtask: invalid\_cycle

endpackage

### Randomization

- SV supports unconstrained and constrained random value generation
- Very useful to generate random test vectors for stimulus

```
bit [15:0] value1, value2;
bit valid;
initial 
begin
    for(i=0; i<1024; i++)
            valid = randomize (value1, value2);
    end
end
```
valid = randomize (value1, value2); with (value1>32; value1 < 1021);

# Coverage

module stimulus; logic [15:0] operand1, operand2; .

```
covergroup cg_operands @ (posedge clk)
    o1: coverpoint = operand1;
    o2: coverpoint = operand2;
endgroup : cg_operands
.
```

```
.
cg_operands cover_ops = new( );
```
. endmodule

.

```
covergroup cg_operands @ (posedge clk)
           o1: coverpoint = operand1 \{bins low = {0,63};
           bins med = {64,127};
           bins high = {128,255};
             }
           o2: coverpoint = operand2 \{bins low = {0,63};
           bins med = {64, 127};
           bins high = {128,255};
             }
endgroup : cg_operands.
```
•Coverage quantitatively measure the extent that the functioning of a DUT is

•Verified

•The statistics are gathered using coverage groups

•The user lists variables as converpoints

# Summary

- Signal processing applications are first algorithmically implemented using tools like Matlab
- **The algorithmic description is then partitioned into HW** and SW parts
- **HW** is designed at RTL and implemented in HDL
- **•** Verilog is an HDL
- The designer must adhere to coding guide lines for effective synthesis of the design
- Verification of the RTL design is very critical and must be carefully crafted
- **System Verilog adds more features for design and** verification of digital designs